### **SKRIPSI**

### **RANCANG BANGUN PENDETEKSI KECEPATAN MOTOR INDUKSI**

### **DENGAN MENGGUNAKAN** *ROTARY ENCODER* **DAN**

### **MIKROKONTROLER**

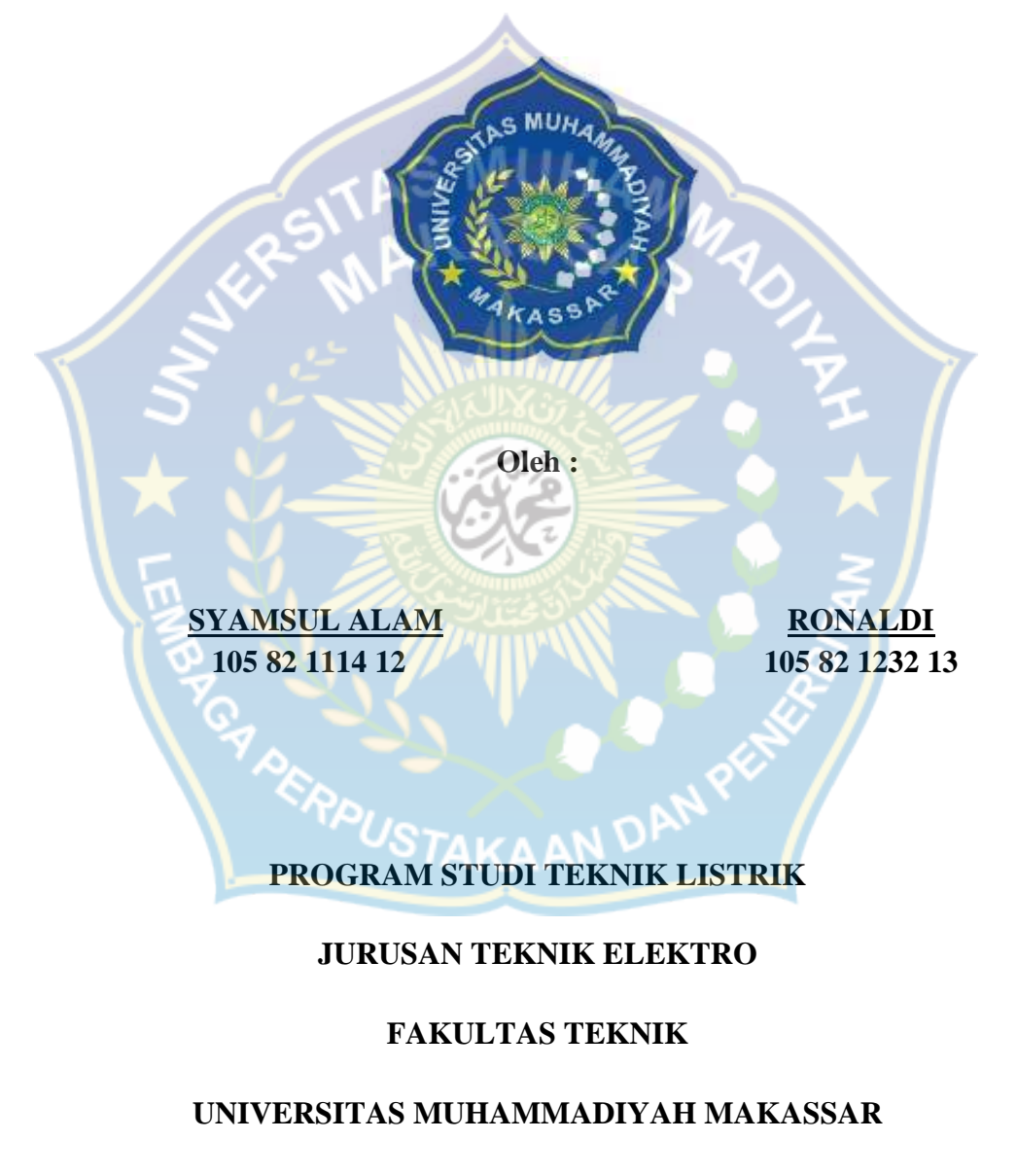

**2019**

# **RANCANG BANGUN PENDETEKSI KECEPATAN MOTOR INDUKSI DENGAN MENGGUNAKAN** *ROTARY ENCODER* **DAN**

# **MIKROKONTROLER**

# **SKRIPSI**

Diajukan Sebagai Salah Syarat Untuk Menyelesaikan Strata Satu (S1) Program Studi Teknik Listrik Jurusan Teknik Elektro

**Oleh :**

**SYAMSUL ALAM RONALDI 105 82 1114 12 105 82 1232 13**

# **PROGRAM STUDI TEKNIK LISTRIK**

'STAKAAN <sup>D</sup>

# **JURUSAN TEKNIK ELEKTRO**

# **FAKULTAS TEKNIK**

## **UNIVERSITAS MUHAMMADIYAH MAKASSAR**

**2019**

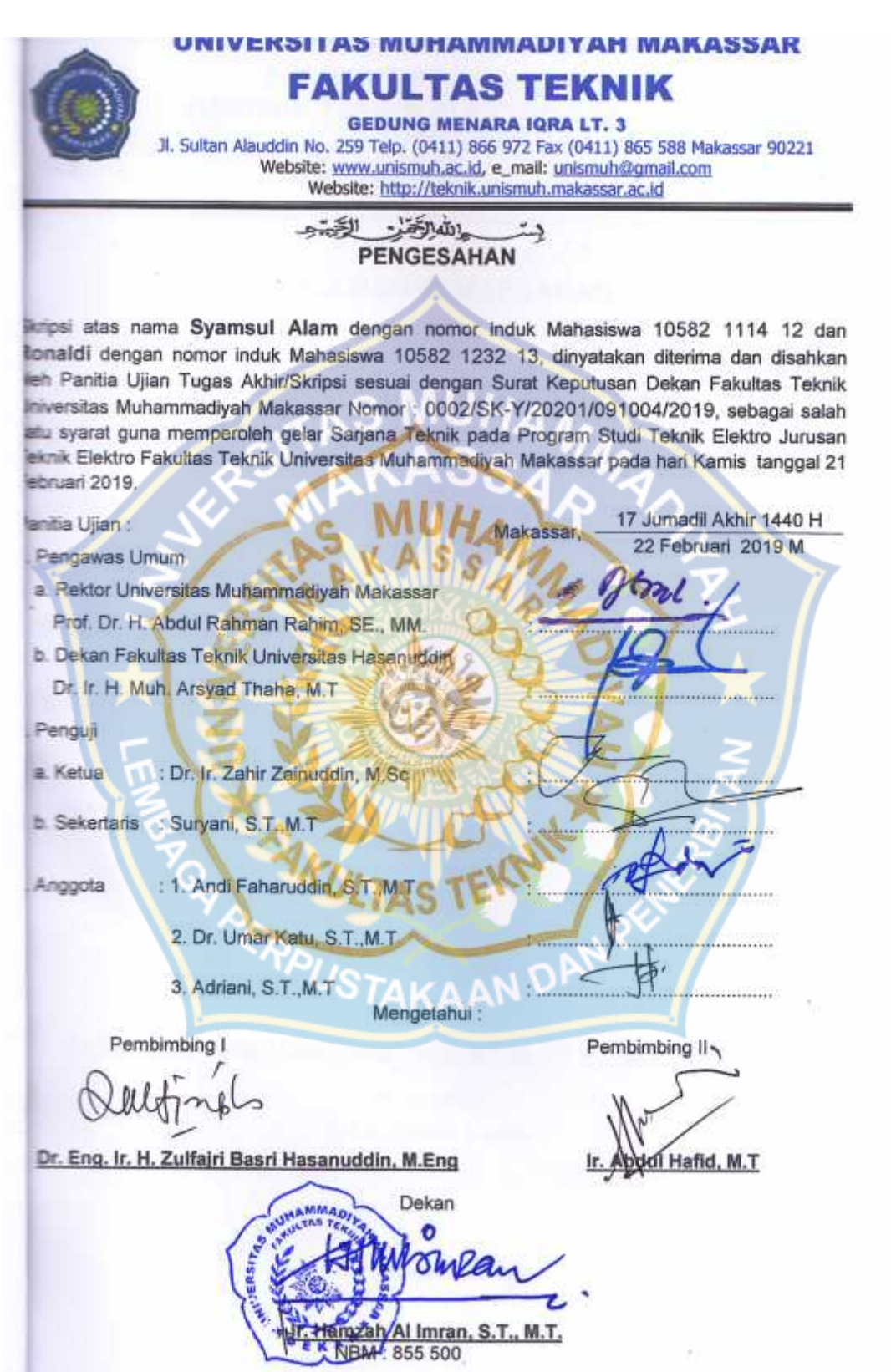

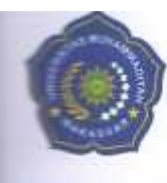

# **PROGRAM STUDI TEKNIK ELEKTRO** URUSAN TEKNIK ELEKTRO FAKULTAS TEKNIK **GEDUNG MENARA IQRA LT. 3**

Jl. Sultan Alauddin No. 259 Telp. (0411) 866 972 Fax (0411) 865 588 Makassar 90221 Website: www.unismuh.ac.id, e\_mail: unismuh@gmail.com<br>Website: www.unismuh.ac.id, e\_mail: unismuh@gmail.com<br>Website: http://teknik.unismuh.makassar.ac.id

> الشراكتان الكتاب دے

# **HALAMAN PENGESAHAN**

Tugas Akhir ini diajukan untuk memenuhi syarat ujian guna memperoleh gelar Sarjana Teknik (ST) Program Studi Teknik Elektro Jurusan Teknik Elektro Fakultas Teknik Universitas Muhammadiyah Makassar.

Judul Skripsi : RANCANG BANGUN PENDETEKSI KECEPATAN MOTOR INDUKSI DENGAN MENGGUNAKAN ROTARY ENCODER DAN **MIKROKONTROLER** 

Nama

- : 1. Syamsul Alam
- 2. Ronaldi

Stambuk

- 1.10582 1114 12
- 2. 10582 1232 13

Makassar, 22 Februari 2019

Telah Diperiksa dan Disetujui Oleh Dosen Pembimbing:

Pembimbing I

Pembimbing II

Dr. Eng. Ir. H. Zulfajri Basri Hasanuddin, M.Eng

ful Hafid, M.T

Mengetahui, Ketua Jurusan Elektro

Adriani, S.T., M.T. NBM: 1044 202

### **RANCANG BANGUN PENDETEKSI KECEPATAN MOTOR INDUKSI DENGAN MENGGUNAKAN** *ROTARY ENCODER* **DAN MIKROKONTROLER**

# **Syamsul Alam<sup>1</sup> , Ronaldi<sup>2</sup>**

<sup>1</sup> Jurusan Teknik Elektro, Fakultas Teknik Unismuh Makassar **Email :** syamsulalam1993.sa@gmail.com <sup>2</sup>Jurusan Teknikn Elektro, Fakultas Teknik Unismuh Makassar **Email :** ronal.teknik13@gmail.com

#### **ABSTRAK**

Penelitian ini bertujuan untuk : 1) Mengetahui bagaimana pengukuran motor induksi menggunakan *rotary encoder* dan mikrokontroler. 2) Mendapatkan hasil pengujian dari perancangan pendeteksi kecepatan motor induksi dengan menggunakan *rotary encoder.* Telah dirancang sebuah alat pendeteksi kecepatan motor induksi 1 fase menggunaka rotar encoder berbasis mikrokontroler Atmega16. Secara garis besar alat ini terdiri dari motor induksi 1 fase, *rotary encoder*, *sensor optocoupler*, dan mikrokontroler. Alat ini digunakan untuk mendeteksi kecepatan putaran motor AC dengan memanfaatkan *rotary encoder*. Secara umum cara kerja alat ini adalah *rotary encoder* yang berputar pada poros motor akan memberikan data berupa jumlah lubang yang dapat dihasilkan dalam waktu satu detik. Jumlah lubang yang dihasilkan akan di proses oleh mikrokontroler untuk ditampilkan dalam RPM (*revolution per minute*).

#### **Kata kunci :** *Mikrokontroler, Motor Induksi dan Rotary Encoder.*

#### **ABSTRACT**

This study aims to: 1) Know how to measure induction motors using a rotary encoder and microcontroller. 2) Obtain the test results from the design of the detection of induction motor speed by using a rotary encoder. A 1 phase induction motor speed detection device has been designed using a rotary encoder based on the Atmega16 microcontroller. Broadly speaking this tool consists of a 1 phase induction motor, rotary encoder, optocoupler sensor, and microcontroller. This tool is used to detect the rotation speed of an AC motor by utilizing a rotary encoder. In general, the way this tool works is a rotary encoder that rotates on the motor shaft to give data in the form of the number of holes that can be produced in one second. The number of holes produced will be processed by the microcontroller to be displayed in RPM (revolution per minute).

#### **Keywords:** *Microcontrollers, Induction Motors dan Rotary Encoders.*

#### **KATA PENGANTAR**

Syukur Alhamdulillah penulis panjatkan kehadirat Allah SWT, karena rahmat dan hidayah-Nyalah sehingga penulis dapat menyusun skripsi ini, dan penulis dapat menyelesaikan dengan baik.

Tugas akhir ini disusun sebagai salah satu persyaratan akademik yang harus di tempuh dalam rangka menyelesaikan Program Studi pada Jurusan Elektro Fakultas Teknik Universitas Muhammadiyah Makassar. Adapun judul tugas akhir penulis adalah **"RANCANG BANGUN PENDETEKSI KECEPATAN MOTOR INDUKSI DENGAN MENGGUNAKAN** *ROTARY ENCODER* **DAN MIKROKONTROLER"**

Penulis menyadari sepenuhnya bahwa didalam penulisan skripsi ini masih terdapat kekurangan-kekurangan, hal ini disebabkan penulis sebagai manusia biasa tidak lepas dari kesalahan dan kekurangan baik itu ditinjau dari segi teknis penulis maupun dari segala koreksi serta perbaikan guna penyempurnaan tulisan ini agar kelak dapat bermanfaat. Stakaan <sup>u</sup>

Skripsi ini dapat terwujud berkat adanya bantuan, arahan, dan bimbingan dari berbagai pihak. Oleh karena itu dengan segala ketulusan dan kerendahan hati, kami mengucapkan terimah kasih dan penghargaan yang setinggi-tingginya kepada:

- 1. Ayahanda dan ibunda tercinta dan saudara/saudariku yang saya sayangi, penulis mengucapkan terimah kasih yang sebesar-besarnya atas segala limpahan kasih sayang, doa dan pengorbanannya.
- 2. Bapak Hamzah Al Imran, S.T.,M.T. sebagai Dekan Fakultas Teknik Universitas Muhammadiyah Makassar.
- 3. Ibu Adriani, S.T.,M.T. sebagai Ketua Jurusan Teknik Elektro beserta Sekertaris Jurusan Teknik Elektro ibu Rahmania, S.T. Fakultas Teknik Universitas Muhammadiyah Makassar.
- 4. Bapak Dr. Ir. H. Zulfajri Basri Hasanuddin, M.Eng. selaku Pembimbing I dan bapak Ir. Abd.Hafid,M.T. selaku Pembimbing II, yang telah banyak meluangkan waktu dalam membimbing kami.
- 5. Bapak dan ibu dosen serta staf pegawai pada Fakultas Teknik atas segala waktunya telah mendidik dan melayani penulis.
- 6. Saudaraku mahasiswa/mahasiswi Fakultas Teknik yang dengan persaudaraannya banyak membantu dalam menyelesaikan tugas akhir ini.

Semoga semua pihak tersebut diatas mendapat pahala yang berlipat ganda di sisi Allah SWT. dan skripsi yang sederhana ini dapat bermanfaat bagi penulis, rekanrekan, masyarakat serta bangsa dan negara. Amin.

Makassar, 31 Desember 2018

Penulis

# **DAFTAR ISI**

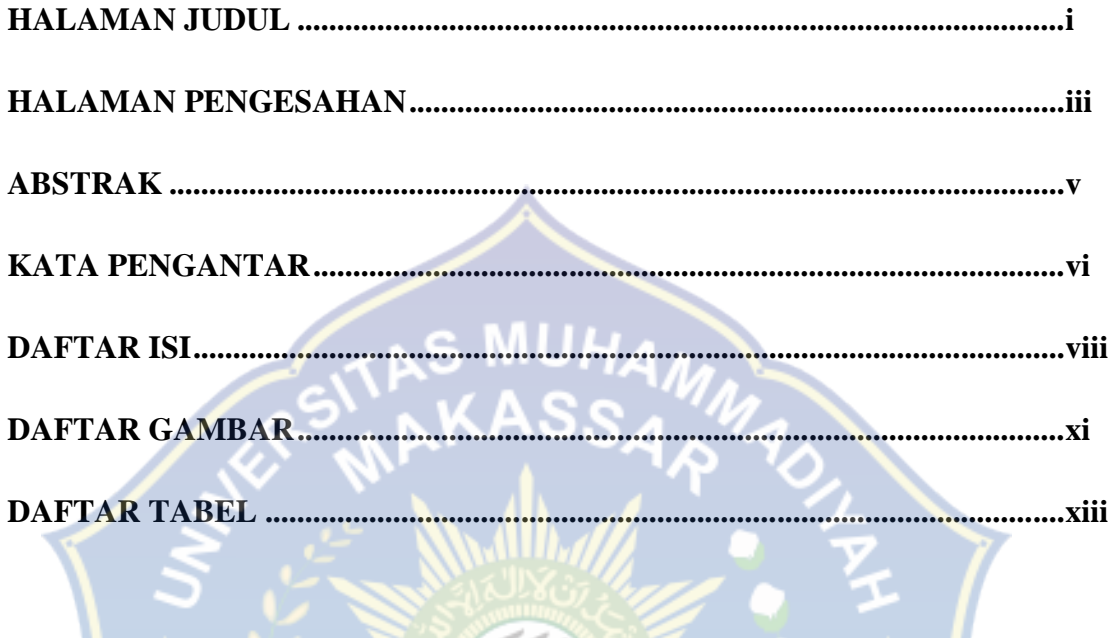

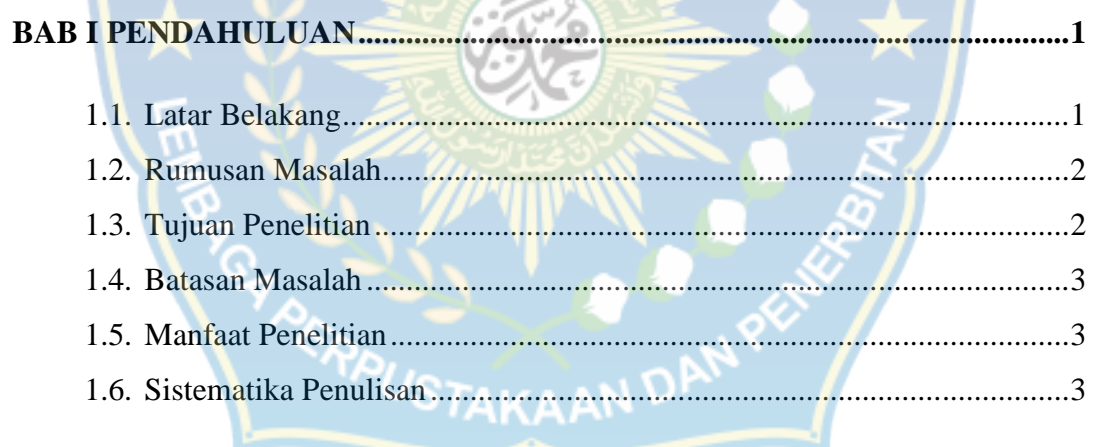

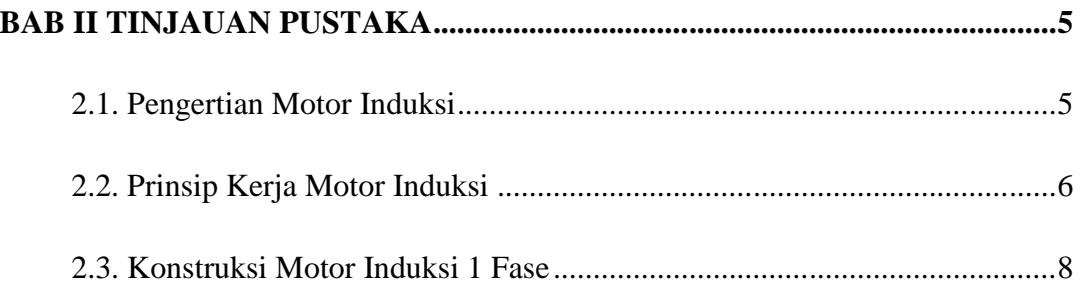

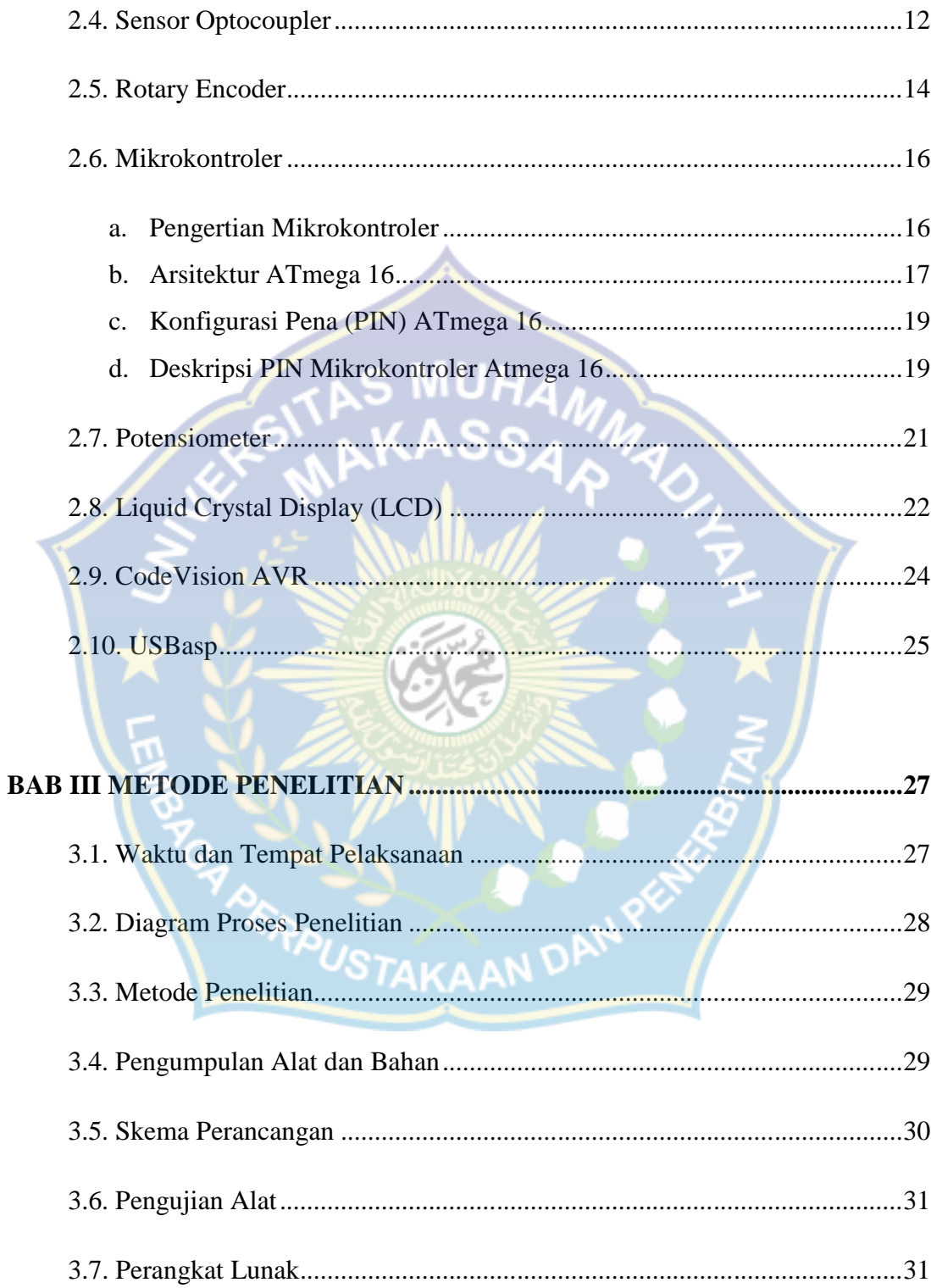

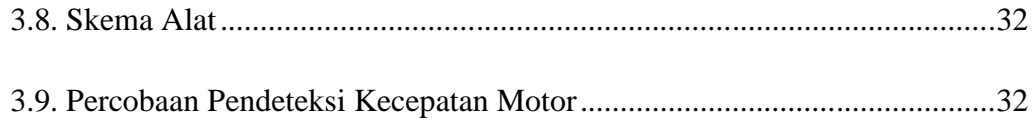

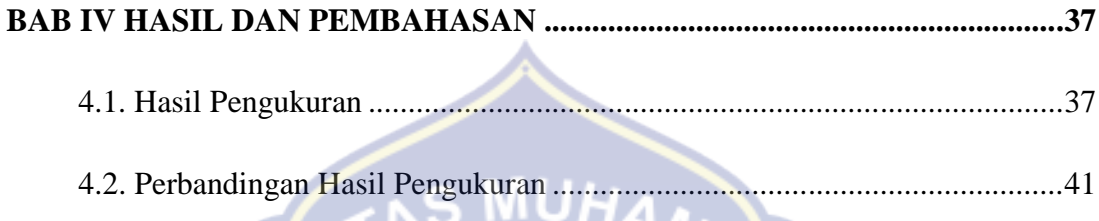

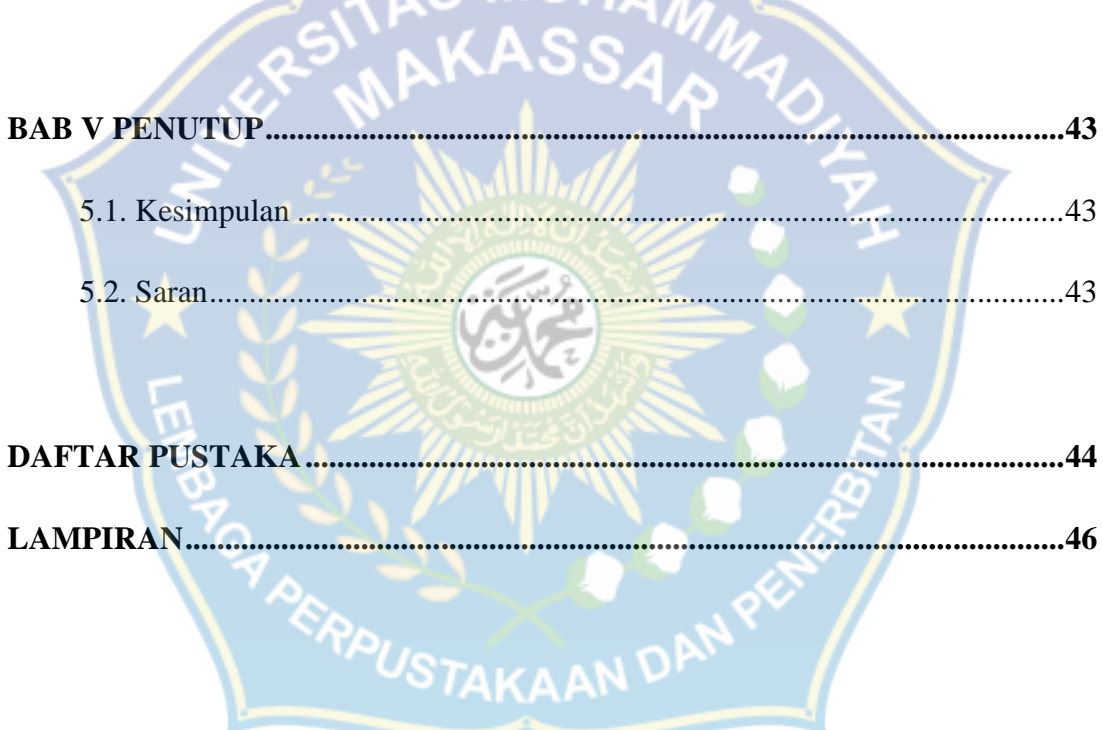

# **DAFTAR GAMBAR**

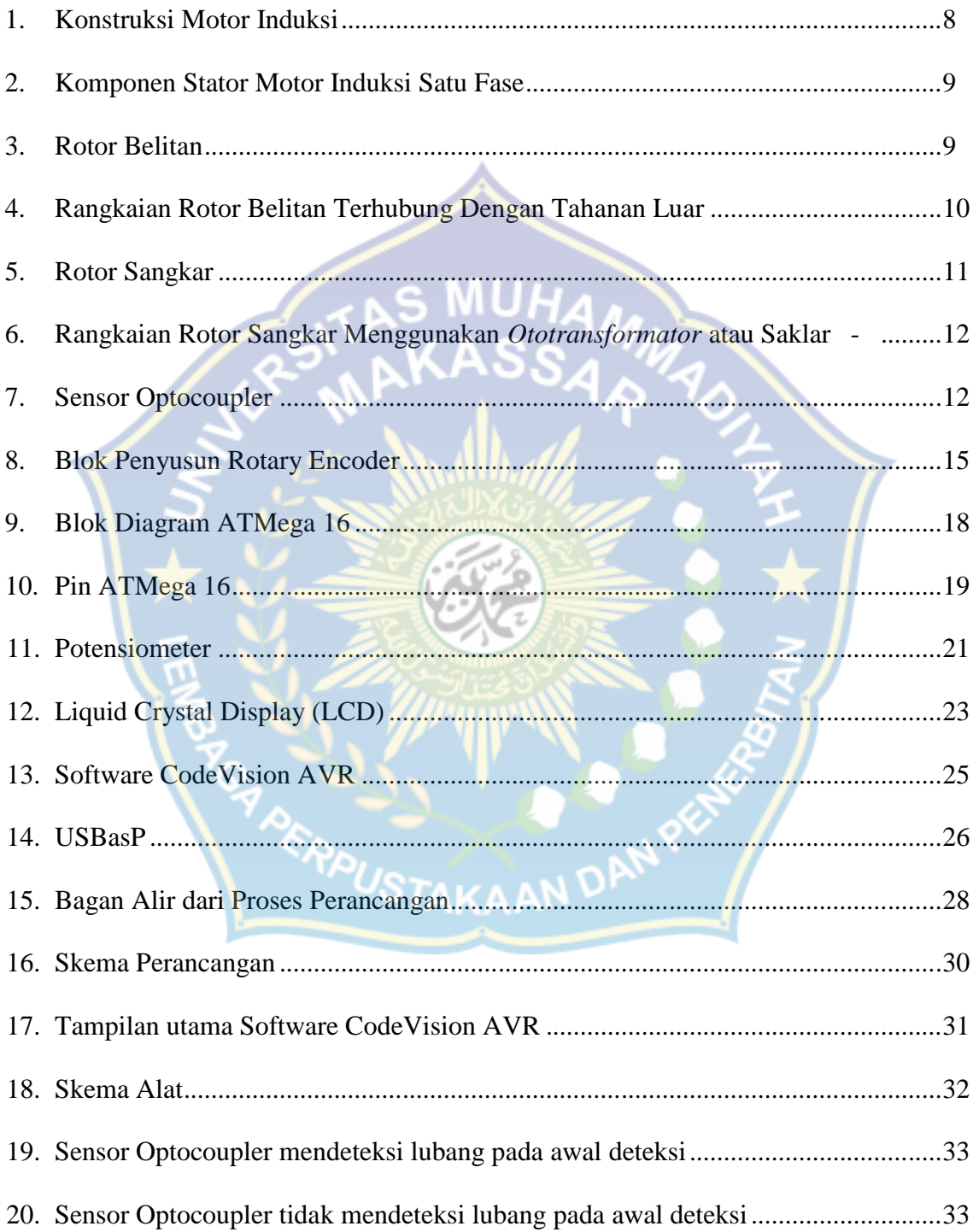

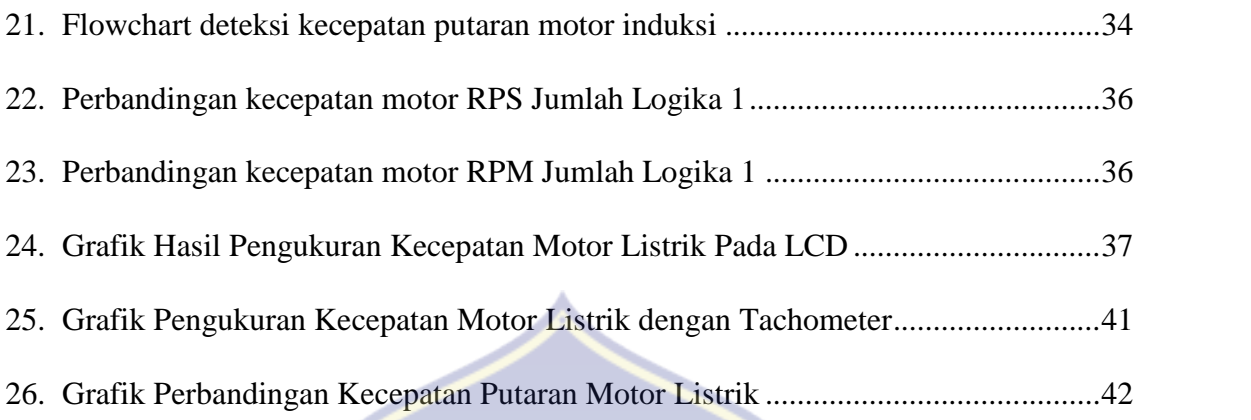

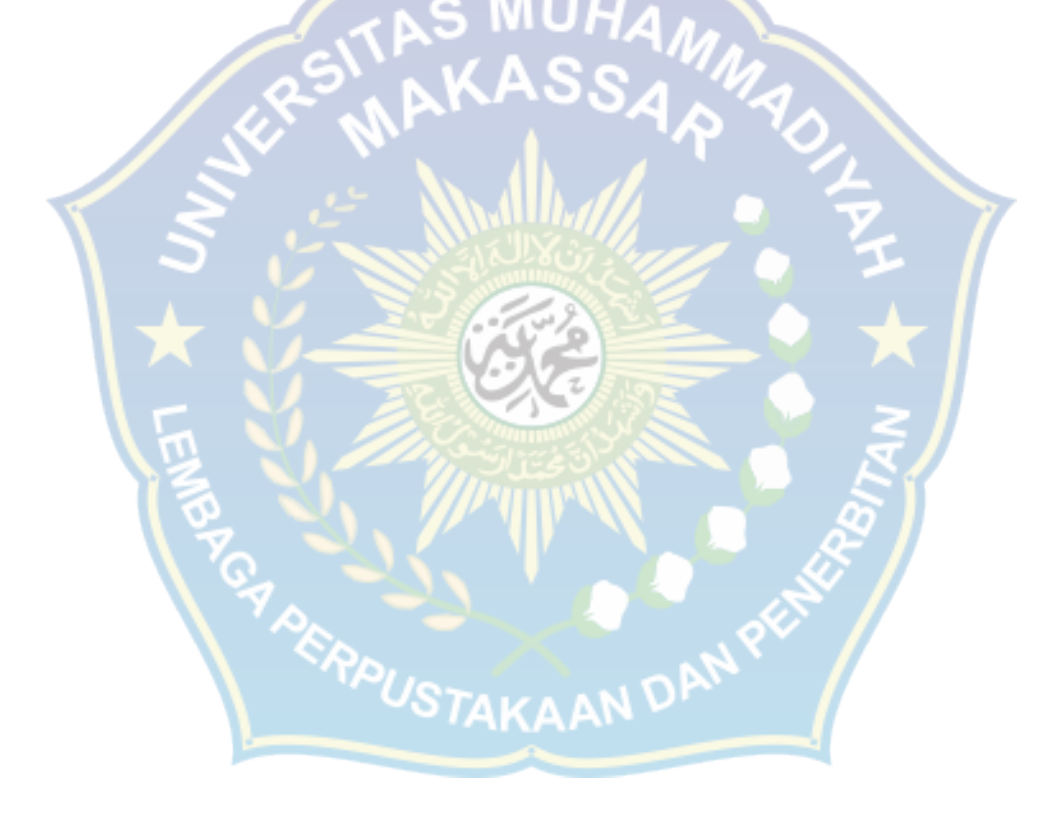

# **DAFTAR TABEL**

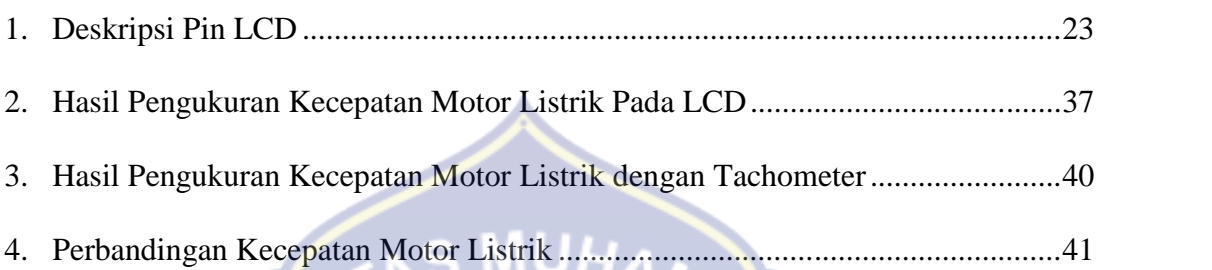

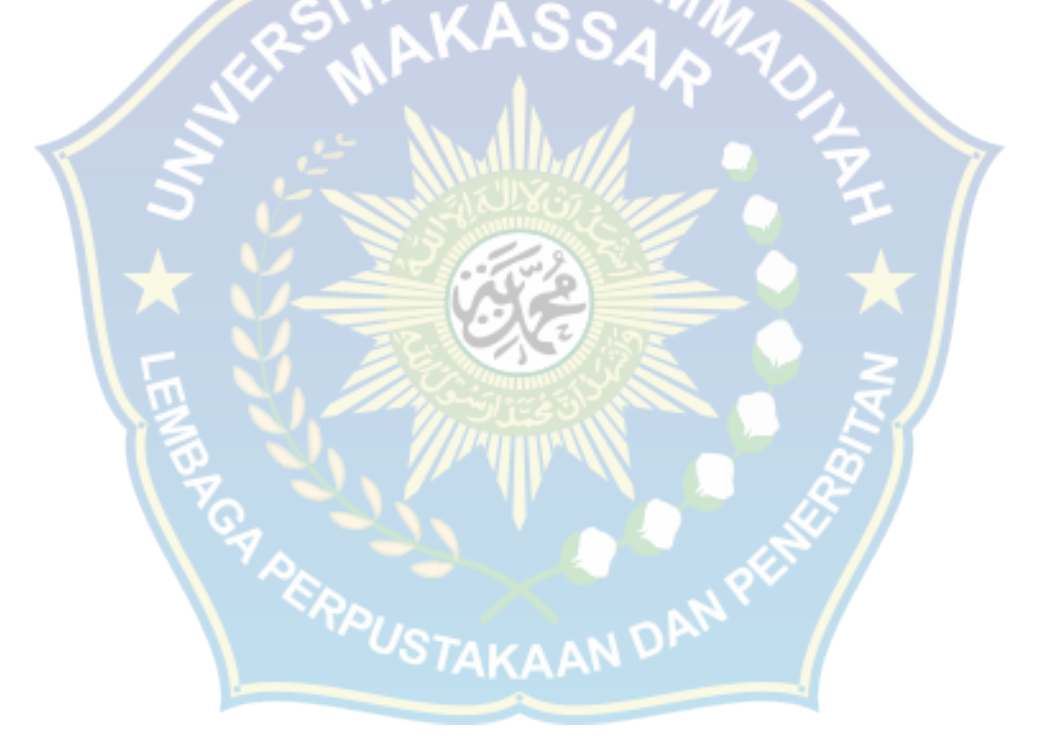

### **BAB I**

### **PENDAHULUAN**

### **1.1. Latar Belakang**

Pada zaman modern sekarang motor listrik merupakan komponen penting dalam dunia perindustrian. Motor listrik memberikan manfaat yang sangat besar pada industri saat ini karena dapat meringankan kinerja manusia.

Oleh karena itu, banyak industri yang mengembangkan penggunaan motor listrik ini baik dari segi kontroler, kecepatan, dan kekuatan, maupun dari segi penampilan.

Motor listrik termasuk ke dalam kategori mesin listrik dinamis dan merupakan sebuah perangkat elektromagnetik yang mengubah energi listrik menjadi energi mekanik. Energi mekanik ini digunakan untuk, misalnya, memutar impeller pompa, fan atau blower, menggerakan kompresor, mengangkat bahan, dan lain sebagainya. Motor listrik juga dapat ditemukan pada peralatan rumah tangga seperti kipas angin, mesincuci, pompa air dan penyedot debu. Dan juga banyak digunakan dalam industri.

Pada dasarnya motor listrik terbagi menjadi 2 jenis yaitu motor listrik DC (arus searah) dan motor listrik AC (arus bolak balik). Kemudian dari jenis tersebut motor listrik arus bolak-balik (AC) digolongkan menjadi motor sinkron dan motor induksi, motor induksi diklasifikasi menjadi dua yaitu motor induksi 1 fase dan motor induksi 3 fase. Motor AC 1 Fase banyak digunakan pada peralatan rumah tangga listrik, misalnya pompa air, mesin cuci, lemari es, mixer,

kipas angin dan sebagainya.Karena bentuknya yang sederhana dan harganya yang relatif murah motor induksi 1 fase banyak dipakai untuk keperluan motor motor kecil.

Motor AC 1 fase biasanya berputar dengan kecepatan relatif konstan. Akan tetapi dalam penggunaan tertentu, kadang-kadang perlu mengetahui kecepatannya untuk memperoleh jumlah putaran yang sesuai.

Dengan adanya penjelasan diatas maka penulis ingin membuat suatu alat yang dapat mendeteksi kecepatan dari motor listrik untuk mempertahankan kualitas, kuantitas produk, dan membuat umur motor lebih panjang.

### **1.2. Rumusan Masalah**

Adapun rumusan masalah sebagai berikut:

- a. Menganalisa kecepatan motor induksi menggunakan *rotary encoder* dan mikrokontroler
- b. Ketelitian *rotary encoder* dalam membaca kecepatan motor induksi

#### **1.3. Tujuan Penelitian**

Adapun tujuan penulis melakukan penelitian ini yaitu:

- 1. Mengetahui bagaimana pengukuran motor induksi menggunakan *rotary encoder* dan mikrokontroler.
- 2. Mendapatkan hasil pengujian dari perancangan pendeteksi kecepatan motor induksi dengan menggunakan *rotary encoder*.

### **1.4. Batasan Masalah**

Batasan masalah dalam penelitian ini adalah :

*Rotary encoder* dan mikrokontroler sebagai pengukur kecepatan motor

induksi 1 fase

# **1.5. Manfaat Penelitian**

- Memberikan informasi pada penulis dan pembaca mengenai pendeteksi kecepatan motor induksi 1 fase dengan menggunakan *rotary encoder* dan mikrokontoler.
- Dapat digunakan sebagai media pembelajaran dalam mata kuliah motor induksi arus bolak-balik
- Sebagai referensi untuk penelitian-penelitian selanjutnya.

### **1.6. Sistematika Penulisan**

Untuk mempermudah pembahasan dan pemahaman maka penulis membuat sistematika pembahasan tentang pendeteksi kecepatan motor induksi dengan menggunakan rotary encoder dan mikrokontroler, maka penulis membuat sistematika penulisan dalam penyusunan tugas akhir ini adalah sebagai berikut:

### **BAB I : PENDAHULUAN**

Dalam bab ini berisi mengenai latar belakang, rumusan masalah, tujuan penulisan, batasan masalah, manfaat penelitian yang

dilakukan serta sistematika Penulisan dari hasil penelitian yang dilakukan.

### **BAB II : TINJAUAN PUSTAKA**

Bab ini menjelaskan tentang teori-teori pendukung yang berkaitan dengan judul penelitian. Teori meliputi pengertian motor induksi, prinsip kerja motor induksi, konstruksi motor induksi satu fasa, rotary encoder, mikrokontoller, sistem control.

## **BAB III : METODE PENELITIAN**

Dalam bagian ini akan dibahas perancangan dari alat, yaitu waktu dan tempat pelaksanaan, diagram proses perancangan, dan metode penelitian.

# **BAB IV : HASIL DAN PEMBAHASAN**

Hasil dan analisa dari penelitian akan dibahas pada bagian ini.

## **BAB V : PENUTUP (SIMPULAN DAN SARAN)**

TAKAAN P

Kesimpulan dan saran dari hasil penelitian akan dibahas pada

bab ini.

**DAFTAR PUSTAKA**

### **BAB II**

### **TINJAUAN PUSTAKA**

### **2.1. Pengertian Motor Induksi**

Motor induksi adalah motor listrik arus bolak-balik (AC) yang putaran rotornya tidak sama dengan putaran medan putar pada stator, dengan kata lain putaran rotor dengan putaran medan pada stator terdapat selisih putaran yang disebut slip.

Motor induksi merupakan motor yang memiliki konstruksi yang baik, harganya lebih murah dan mudah dalam pengaturan kecepatannya, Stabil ketika berbeban dan mempunyai efisiensi tinggi. Mesin induksi adalah mesin (AC) yang paling banyak digunakan dalam industri dengan skala besar maupun kecil, dan dalam rumah tangga. Alasannya adalah bahwa karakteristiknya hampir sesuai dengan kebutuhan dunia industri, pada umumnya dalam kaitannya dengan harga, kesempurnaan, pemeliharaan, dan kestabilan kecepatan. Mesin induksi (asinkron) ini pada umumnya hanya memiliki satu suplai tenaga yang mengeksitasi belitan stator. Belitan rotornya tidak terhubung langsung dengan sumber tenaga listrik, melainkan belitan ini dieksitasi oleh induksi dari perubahan medan magnetik yang disebabkan oleh arus pada belitan stator.

Hampir semua motor (AC) yang digunakan adalah motor induksi, Sebagian besar alat industri menggunakan tenaga listrik sebagai energi penggerakutamanya, dan di berbagai perindustrian banyak menggunakan mesin mesin denganpenggerak uatamanya adalah Motor AC Phasa Satu. Motor induksi satu fase banyak dipakai sebagai penggerak di perindustrian karena banyak memiliki keuntungan, tetapi ada juga kelemahannya.

- Keuntungan motor induksi satu fase :
	- 1. Mempunyai konstruksi yang sederhana.
	- 2. Biaya danwaktu perawatan yangrendah.
	- 3. Pengaturan starting yang sederhana.
	- 4. Perawatannya mudah.
- Kelemahan motor induksi satu fase :
	- 1. Torsi start motor ini rendah
	- 2. Tidak dapat untuk memikul beban tinggi
	- 3. Kecepatannya tidak bisa bervariasi tanpa merubah efisiensi.
	- 4. Kecepatannya tergantung beban.

#### **2.2. Prinsip Kerja Motor Induksi**

Motor induksi bekerja berdasarkan induksi elektromagnetik dari kumparan stator kepada kumparan rotornya. Apabila sumber tegangan satu fase dipasang pada kumparan stator, timbullah medan putar yang berputar dengan kecepatan sinkron (*Ns*), besarnya *Ns* ditentukan olehjumlah kutub *p* dan frekuensi stator *f* yang dirumuskan dengan :

$$
Ns = \frac{120 \times f(rpm)}{p}
$$

Medan putar stator tersebut akan memotong batang konduktor pada rotor, sehingga pada kumparan rotor akan timbul tegangan induksi atau gaya gerak listrik (ggl) per fasesebesar :=  $4.44 f_s N \Phi$ m(volt)

 $E_r$  Tegangan induksi pada rotor saat rotor dalam keadaan diam (volt)

 $N_{r}$  Jumlah lilitan kumparan rotor

 $\Phi$ m= Fluksi maksimum (Wb)

Karena kumparan rotor merupakan rangkaian yang tertutup ggl (E) akan menghasilkan arus (I). Adanya arus (I) di dalam medan magnet menimbulkan gaya (F) pada rotor. Bila kopel mula yang dihasilkan oleh gaya Lorenz (F) pada rotor cukup besar untuk memikul kopel beban, rotor akan berputar searah dengan medan putar stator. Seperti yang sudah disebutkan sebelumnya bahwa tegangan induksi timbul karena terpotongnya batang konduktor rotor oleh medan magnet putar stator. Artinya agar adanya tegangan terinduksi maka diperlukan relatif antara kecepatan medan magnet putar stator (Ns) dan kecepatan putar rotor (Nr). Dan perbedaan antara Ns dan Nr ini disebut dengan slip (S) yang dinyatakan dengan : <sup>/</sup>STAKAAN <sup>DP</sup>

$$
S = \left(\frac{N_b - N_r}{N_r}\right) x 100\%
$$

Bila  $Nr = Ns$  maka slip bernilai nol, tidak ada fluks yang memotong belitan rotor sehingga pada belitan rotor tidak diinduksikan tegangan, maka tidak ada arus yang mengalir pada belitan rotor, dengan demikian tidak dihasilkan

kopel. Kopel motor akan timbul bila Nr < Ns. Dilihat dari cara kerjanya, motor induksi disebut juga sebagai motor tak serempak atau asinkron.

#### **2.3. Konstruksi Motor Induksi 1 Fase**

Motor induksi adalah motor AC yang paling banyak dipergunakan, karena konstruksinya yang kuat dan karakteristik kerjanya yang baik. Secara umum motor induksi terdiri dari rotor dan stator. Keduanya merupakan rangkaian magnetik yang berbentuk silinder dan simetris. Diantara rotor dan stator ini terdapat celah udara yang sempit.

Rotor merupakan bagian yang bergerak, sedangkan stator bagian yang diam. Diantara stator dengan rotor ada celah udara yang jaraknya sangat kecil, konstruksi motor induksi dapat dilihat pada gambar 2.1.

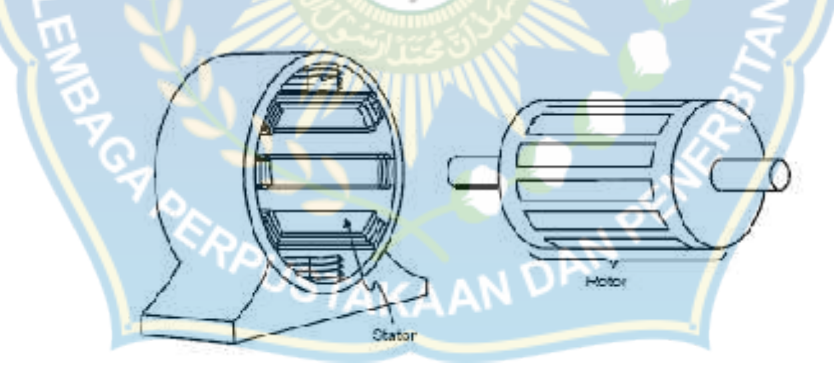

Gambar 2.1. Konstruksi motor induksi

Stator merupakan bagian yang diam sebagai rangka tempat kumparan stator yang terpasang. Stator terdiri dari : inti stator, kumparan stator, dan alur stator. Motor induksi dilengkapi dengan dua kumparan stator yang dipasang terpisah, yaitu kumparan utama (*main winding*) atau sering disebut dengan kumparan berputar dan kumparan bantu (*auxiliary winding*) atau sering disebut dengan kumparan start.

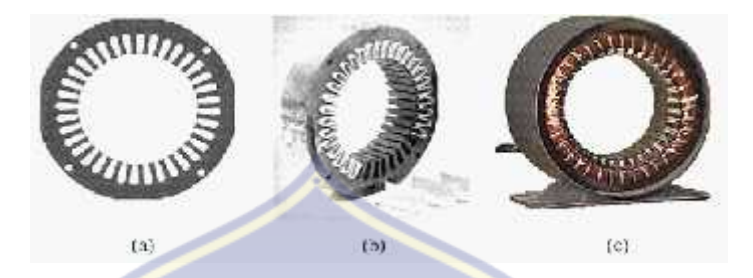

Gambar 2.2. Komponen stator motor induksi satu fase

Komponen stator motor induksi satufase terdiri dari : (a) Lempengan inti, (b) Tumpukan inti dengan kertas isolasi pada beberapa alurnya, (c) Tumpukan inti dan kumparan dalam cangkang stator.

Rotor merupakan bagian yang berputar. Bagian ini terdiri dari : inti rotor, kumparan rotor dan alur rotor. Pada umumnya ada dua jenis rotor yang sering digunakan pada motor induksi yaitu, rotor belitan (*wound rotor*) dan rotor sangkar (*squirrel cage rotor*).

cost

a. Rotor Belitan

Gambar 2.3. Rotor Belitan

**WOUND ROTOR** 

Jenis Rotor Belitan

Motor induksi jenis ini mempunyai rotor dengan belitan kumparan tiga fase sama seperti kumparan stator. Kumparan stator dan rotor juga mempunyai jumlah kutub yang sama. Penambahan tahanan luar sampai harga tertentu dapat membuat kopel mula dapat mencapai harga kopel maksimumnya. Kopel mula yang besar memang diperlukan pada waktu start.

Motor induksi dengan rotor belitan memungkinkan penambahan (pengaturan) tahanan luar. Tahanan luar yang dapat diatur ini dihubungkan ke rotor melalui cincin. Selain untuk menghasilkan kopel mula yang besar pada saat start. Disamping itu dengan mengubah-ubah tahanan luar, kecepatan motor dapat diatur.

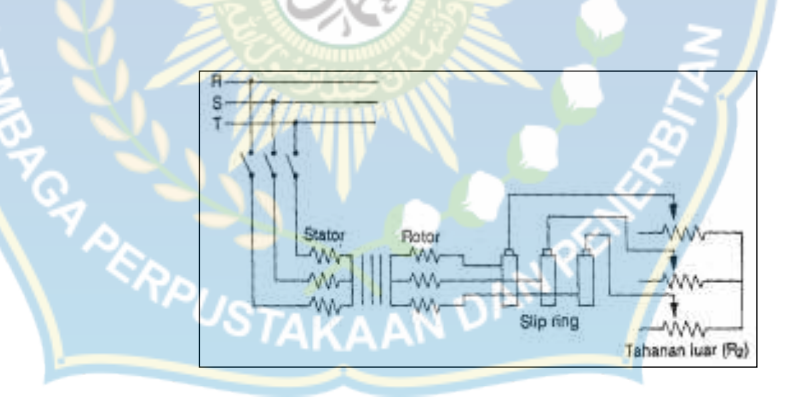

Gambar 2.4.Rangkaian Motor Induksi Rotor Belitan Terhubung

Dengan Tahanan Luar

### b. Rotor Sangkar

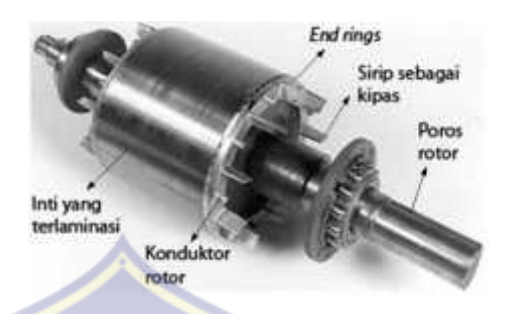

Gambar 2.5. Rotor Sangkar

Motor induksi jenis ini mepunyai rotor dengan kumparan yang terdiri dari beberapa batang konduktor yang disusun sedemikian rupa hingga mempunyai sangkar tupai. Konstruksi rotor seperti ini sangat sederhana bila dibandingkan dengan rotor mesin listrik lainnya.

Dengan demikian harganya pun murah. Karena konstruksinya yang demikian, padanya tidak mungkin diberikan pengaturan tahanan luar seperti pada motor induksi dengan rotor belitan.

Untuk membatasi arus mula yang besar, tegangan sumber harus dikurangi dan biasanya digunakan *ototransformator*atau saklar -∆. Tetapi berkurangnya arus akan berakibat berkurangnya kopel mula. Untuk mengatasi hal ini dapat digunakan rotor jenis sangkar ganda.

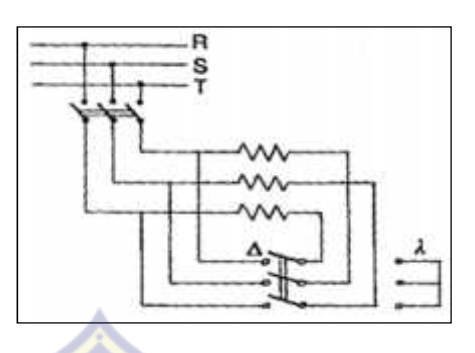

Gambar 2.6.Rangkaian Motor induksi Rotor Sangkar menggunakan

*ototransformator* atau saklar -

# **2.4. Sensor Optocoupler**

Optocoupler adalah piranti yang terdiri dari 2 bagian yaitu *transmitter* dan *receiver*, yaitu antara bagian cahaya (*LED infrared*) dan bagian deteksi sumber cahaya-nya (fototransistor) terpisah. Biasanya optocoupler digunakan sebagai saklar elektrik yang bekerja secara otomatis.

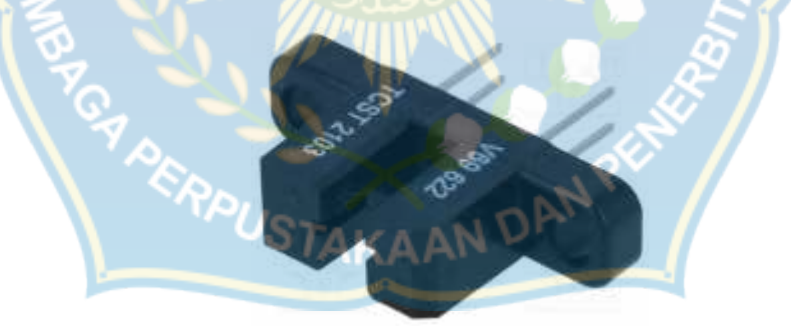

Gambar 2.7. Sensor Optocoupler

Dengan kata lain optocoupler komponen penghubung (*coupting*) yang bekerja berdasarkan picu cahaya optic. Optocoupler terdiri dari 2 bagian yaitu :

- 1. Transmitter dibuat dari komponen *LED infrared*, Jika dibandingkan dengan LED biasa, *LED infrared* memiliki ketahanan yang lebih baik terhadap sinyal tampak. Cahaya yang dipancarkan oleh *LED infrared* tidak terlihat oleh mata.
- 2. Receiver dibuat dari komponen fototransistor. Fototransistor merupakan suatu transistor yang peka terhadap tenaga cahaya. Suatu sumber cahaya menghasilkan energi panas, begitu pula dengan spectrum infrared. Karena infrared memiliki efek panas yang lebih besar dari cahaya tampak , maka fototransistor lebih peka menangkap radiasi infrared. Ketika ada benda antara *LED infrared* dan fototransistor, maka cahaya *LED infrared* yang dikirimkan akan terhalang dan tidak bisa diterima oleh *receiver* (fototransistor = on) sehingga menghasilkan tegangan keluaran yang mendekati 0 volt (*low logic*). Sebaliknya jika tidak ada benda antara *LED infrared* dan *receiver* (fototransistor = off) sehingga tegangan keluaran akan mendekati Vcc (*high logic*) **AAN DANS**

Kegunaan optocoupler :

- 1. Mengetahui posisi suatu motor
- 2. Pendeteksi adanya barang atau tidak pada industri, contohnya pada convektor.
- 3. Dapat digunakan untuk pendeteksi warna
- 4. Dapat digunakan untuk mengetahui adanya lubang/kerusakan pada suatu benda
- 5. Sebagai sensor pembaca kecepatan
- 6. Sebagai switching dalam rangkaian dalam televisi
- 7. Digunakan untuk pendeteksi halangan, seperti pintu masuk lift

### **2.5. Rotary Encoder**

Rotary encoder adalah divais elektromekanik yang dapat memonitor gerakan dan posisi. Rotary encoder umumnya menggunakan sensor optik untuk menghasilkan serial pulsa yang dapat diartikan menjadi gerakan, posisi, dan arah. Sehingga posisi sudut suatu poros benda berputar dapat diolah menjadi informasi berupa kode digital oleh rotary encoder untuk diteruskan oleh rangkaian kendali. Rotary encoder umumnya digunakan pada pengendalian robot, motor drive, dsb.

Rotary encoder tersusun dari suatu piringan tipis yang memiliki lubanglubang padabagian lingkaran piringan. LED ditempatkan pada salah satu sisi piringan sehingga cahaya akan menuju ke piringan. Di sisi yang lain suatu phototransistor diletakkan sehingga photo-transistor ini dapat mendeteksi cahaya dari LED yang berseberangan.Piringan tipis tadi dikopel dengan poros motor, atau divais berputar lainnya yang ingin kita ketahui posisinya, sehingga ketika motor berputar piringan juga akan ikut berputar. Apabila posisi piringan mengakibatkan cahaya dari LED dapat mencapai photo-transistor melalui lubang-lubang yang ada, maka photo-transistor akan mengalami saturasi dan akan menghasilkan suatu pulsa gelombang persegi. Semakin banyak deretan pulsa yang dihasilkan pada satu putaran menentukan akurasi rotary encoder tersebut, akibatnya semakin banyak jumlah lubang yang dapat dibuat pada piringan menentukan akurasi rotary encoder tersebut.

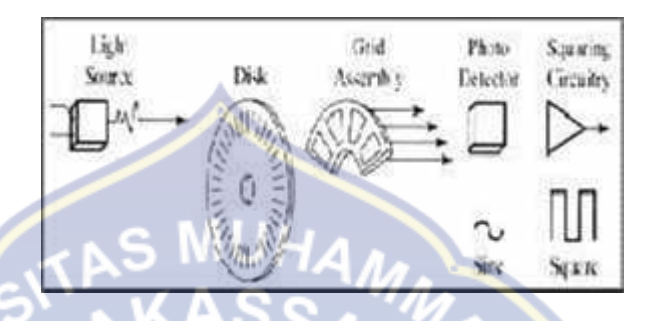

Gambar 2.8. Blok penyusun rotary encoder

Rangkaian penghasil pulsa (Gambar 9) yang digunakan umumnya memiliki output yang berubah dari +5V menjadi 0.5V ketika cahaya diblok oleh piringan dan ketika diteruskan ke photo-transistor. Karena divais ini umumnya bekerja dekat dengan motor DC maka banyak noise yang timbul sehingga biasanya output akan dimasukkan ke low-pass filter dahulu. Apabila low-pass filter digunakan, frekuensi cut-off yang dipakai umumnya ditentukan oleh jumlah slot yang ada pada piringan dan seberapa cepat piringan tersebut berputar, dinyatakan dengan:

$$
f_c = \frac{s_w n}{60}
$$

Dimana *f<sup>c</sup>* adalah frekuensi cut-off filter, *s<sup>w</sup>* adalah kecepatan piringan dan *n* adalah jumlah slot pada piringan.

#### **2.6. Mikrokontoler**

#### **a. Pengertian Mikrontroler**

Mikrokontroler adalah sebuah chip berupa IC (Integrated Circuit) yang dapat menerima sinyal input, mengolahnya dan memberikan sinyal output sesuai dengan program yang diisikan ke dalamnya. Mikrokontrolerberfungsi sebagai pengontrol rangkaian elektronik dan umunya dapat menyimpan program did umumnya terdiri dari CPU (Central Processing Unit), memori, I/O tertentu dan unit pendukung seperti Analogto-Digital Converter (ADC) yang sudah terintegrasi di dalamnya. Sinyal input mikrokontroler berasal dari sensor yang merupakan informasi dari lingkungan sedangkan sinyal output ditujukan kepada aktuator yang dapat memberikan efek ke lingkungan.

Kecepatan pengolahan data pada mikrokontroler lebih rendah jika dibandingkan dengan PC. Pada PC kecepatan mikroprosesor yang digunakan saat ini telah mencapai orde GHz, sedangkan kecepatan operasi mikrokontroler pada umumnya berkisar antara 1 – 16 MHz. Begitu juga kapasitas RAM dan ROM pada PC yang bisa mencapai orde Gbyte, dibandingkan dengan mikrokontroler yang hanya berkisar pada orde byte/Kbyte.

Kelebihan utama dari mikrokontroler ialah tersedianya RAM dan peralatan I/O pendukung sehingga ukuran board mikrokontroler menjadi sangat ringkas. Jadi secara sederhana mikrokontroler dapat diibaratkan sebagai otak dari suatu perangkat/produk yang mampu berinteraksi dengan lingkungan sekitarnya.

Salah mikrokontroler yang banyak digunakan saat ini yaitu mikrokontroler AVR. AVR adalah mikrokontroler RISC (Reduce Instruction Set Compute) 8 bit berdasarkan arsitektur Harvard. Secara umum mikrontroler AVR dapat dikelompokkan menjadi tiga, yaitu keluarga AT90Sxx, ATMega dan ATtiny. Pada dasarnya yang membedakan masing masing kelas adalah memori, peripheral, dan fiturnya seperti mikroprosesor pada umumnya, secara internal mikrokontroler ATMega 16 terdiri atas unit unit fungsionalnya Arithmetic dan Logical Unit (ALU), himpunan register kerja, register, dan decoder instruksi, dan pewaktu beserta komponen kendali lainnya. Berbeda dengan mikroprosesor, mikrokontroler menyediakan memori dalam serpih yang sama dengan prosesornya (in chip).

#### **b. Arsitektur ATmega16**

Mikrokontroler ini menggunakan arsitektur Harvard yang memisahkan memori program dari memori data, baik bus alamat maupun bus data, sehingga pengaksesan program dan data dapat dilakukan secara bersamaan (concurrent). Secara garis besar mikrokontroler ATMega16 terdiri dari:

- 1. Arsitektur RISC dengan throughput mencapai 16 MIPS pada frekuensi 16Mhz.
- 2. Memiliki kapasitas Flash memori 16Kbyte, EEPROM 512 Byte, dan SRAM 1Kbyte
- 3. Saluran I/O 32 buah, yaitu Port A, Port B, Port C, dan Port D.
- 4. CPU yang terdiri dari 32 buah register.
- 5. User interupsi internal dan eksternal
- 6. Port antarmuka SPI dan Port USART sebagai komunikasi serial
- 7. Fitur Peripheral
	- Dua buah 8-bit timer/counter dengan prescaler terpisah dan mode compare
	- Satu buah 16-bit timer/counter dengan prescaler terpisah, mode compare, dan mod capture
	- Real time counter dengan osilator tersendiri
	- Empat kanal PWM dan Antarmuka komparator analog
	- 8 kanal, 10 bit ADC
	- Byte-oriented Two-wire Serial Interface
	- Watchdog timer dengan osilator internal

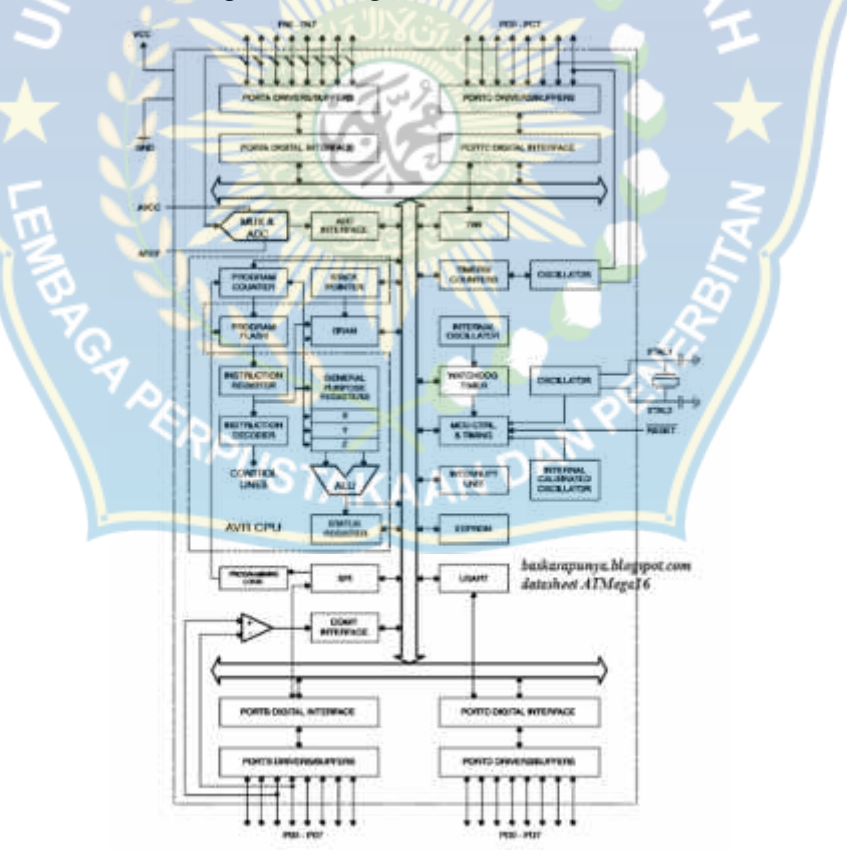

Gambar 2.9. Blok diagram ATMega16

#### **c. Konfigurasi Pena (PIN) ATmega16**

Konfigurasi pena (pin) mikrokontroler Atmega16 dengan kemasan 40 pin dapat dilihat pada Gambar 2.2. Dari gambar tersebut dapat terlihat ATMega16 memiliki 8 pin untuk masing-masing Gerbang A (Port A), Gerbang B (Port B), Gerbang C (Port C), dan Gerbang D (Port D).

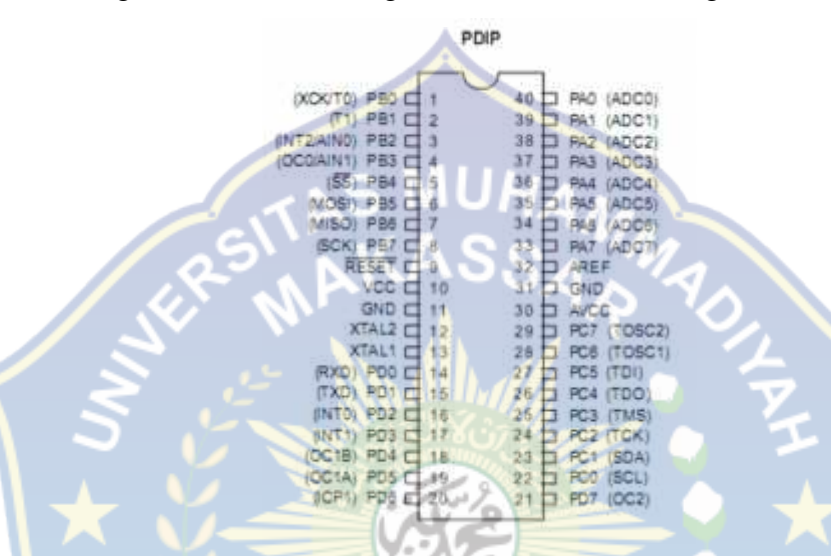

Gambar 2.10. Pin ATMega 16

### **d. Deskripsi PIN Mikrokontroler ATmega16**

- 1. VCC (Power Supply) dan GND(Ground)
	- a. Port A (PA7..PA0)

Port A berfungsi sebagai input analog pada konverter A/D. Port A juga sebagai suatu Port I/O 8-bit dua arah, jika A/D konverter tidak digunakan. Pin - pin Port dapat menyediakan resistor internal pull-up (yang dipilih untuk masing-masing bit). Port A output buffer mempunyai karakteristik gerakan simetris dengan keduanya sink tinggi dan kemampuan sumber. Ketika pin PA0 ke PA7 digunakan sebagai input dan secara eksternal ditarik rendah, pin–pin akan memungkinkan arus sumber jika resistor internal pull-up diaktifkan.

Pin Port A adalah tri-stated manakala suatu kondisi reset menjadi aktif, sekalipun waktu habis.

b. Port B (PB7..PB0)

Port B adalah suatu port I/O 8-bit dua arah dengan resistor internal pull-up (yang dipilih untuk beberapa bit). Port B output buffer mempunyai karakteristik gerakan simetris dengan keduanya sink tinggi dan kemampuan sumber. Sebagai input, pena Port B yang secara eksternal ditarik rendah akan arus sumber jika resistor pull-up diaktifkan. Pena Port B adalah tri-stated manakala suatu kondisi reset menjadi aktif, sekalipun waktu habis.

### c. Port C (PC7..PC0)

Port C adalah suatu Port I/O 8-bit dua arah dengan resistor internal pull-up (yang dipilih untuk beberapa bit). Port C output buffer mempunyai karakteristik gerakan simetris dengan keduanya sink tinggi dan kemampuan sumber. Sebagai input, pena Port C yang secara eksternal ditarik rendah akan arus sumber jika resistor pull-up diaktifkan. Pena Port C adalah tri-stated manakala suatu kondisi reset menjadi aktif, sekalipun waktu habis.

d. Port D (PD7..PD0)

Port D adalah suatu Port I/O 8-bit dua arah dengan resistor internal pull-up (yang dipilih untuk beberapa bit). Port D output buffer mempunyai karakteristik gerakan simetris dengan keduanya sink tinggi dan kemampuan sumber. Sebagai input, pena Port D yang secara eksternal ditarik rendah akan arus sumber jika resistor pull-up diaktifkan. Pena Port D adalah tri-stated manakala suatu kondisi reset menjadi aktif, sekalipun waktu habis.

- $\triangleright$  RESET (Reset input)
- $\triangleright$  XTAL1 (Input Oscillator)
- $\triangleright$  XTAL2 (Output Oscillator)
- AVCC adalah pena penyedia tegangan untuk Port A dan Konverter A/D.
- AREF adalah pena referensi analog untuk konverter A/D.

### **2.7. Potensiometer**

Potensiometer adalah komponen elektronika yang sebenarnya termasuk salah satu jenis dari resistor. Ya, potensiometer merupakan jenis resistor yang nilai resistansinya dapat diatur sesuai keinginan (resistor variabel). Secara struktur, potensiometer terdiri dari tiga kaki dan sebuah tuas yang berfungsi sebagai pengaturnya.

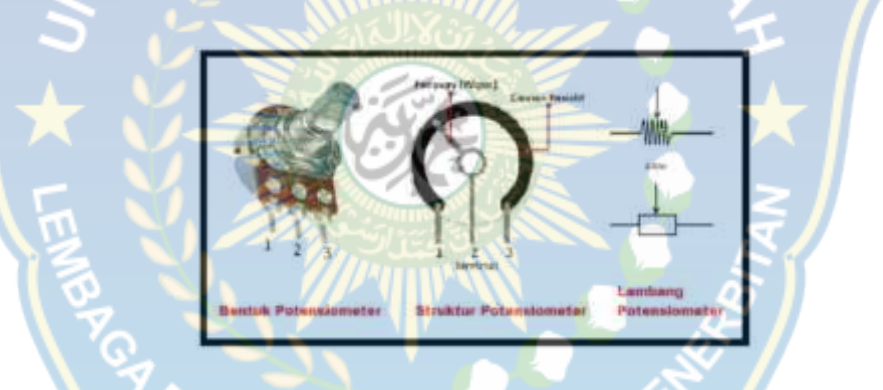

Gambar 2.11.Potensiometer

Fungsi utama dari potensiometer sebenarnya adalah untuk menghasilkan nilai resistansi bervariasi sesuai dengan nilai yang dikehendaki. Cara mengatur nilai resistansinya adalah dengan memutar tuas pengatur. Namun saat diaplikasikan dalam berbagai macam rangkaian elektronika, potensiometer juga berfungsi sebagai :

- 1. Pembagi tegangan
- 2. Pengatur volume di perangkat audio seperti amplifier
- 3. Aplikasi switch TRIAC
- 4. Pengatur tegangan pada rangkaian adaptor atau power supply
- 5. Pengendali level sinyal
- 6. Joystick pada tranduser

#### **2.8. Liquid Crystal Display (LCD)**

Liquid Crystal Display (LCD) adalah panel penampil yang dibuat dari bahan Kristal cair. Kristal dengan sifat-sifat khusus yang menampilkan warna lengkap yang berasal dari efek pantulan/transmisi cahaya dengan panjang gelombang pada sudut lihat tertentu. LCD merupakan salah satu perangkat penampil yang sekarang ini mulai banyak digunakan.. Pada layar LCD, setiap matrik adalah susunan dua dimensi piksel yang dibagi dalam baris dan kolom.

Dengan demikian, setiap pertemuan baris dan kolom adalah sebuah LED terdapat sebuah bidang latar (backplane), yang merupakan lempengan kaca bagian belakang dengan sisi dalam yang ditutupi oleh lapisan elektroda transparan. Dalam keadaan normal, cairan yang digunakan memiliki warna cerah. Daerah-daerah tertentu pada cairan akan berubah warnanya menjadi hitam ketika tegangan diterapkan antara bidang latar dan pola elektroda yang terdapat pada sisi dalam lempeng kaca bagian depan.

Keunggulan LCD adalah hanya menarik arus yang kecil (beberapa microampere), sehingga alat atau sistem menjadi portable karena dapat menggunakan catu daya yang kecil. Keunggulan lainnya adalah tampilan yang diperlihatkan dapat dibaca dengan mudah di bawah terang sinar matahari. Di bawah sinar cahaya yang remang-remang dalam kondisi gelap, sebuah lampu (berupa LED) harus dipasang dibelakang layar tampilan. Gambar berikut adalah contoh LCD 16x2yang umum digunakan :

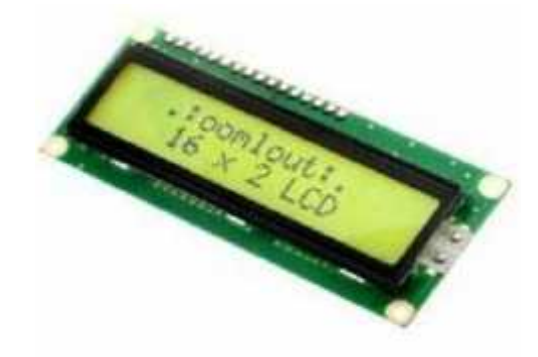

Gambar 2.12.Liquid Crystal Display (LCD)

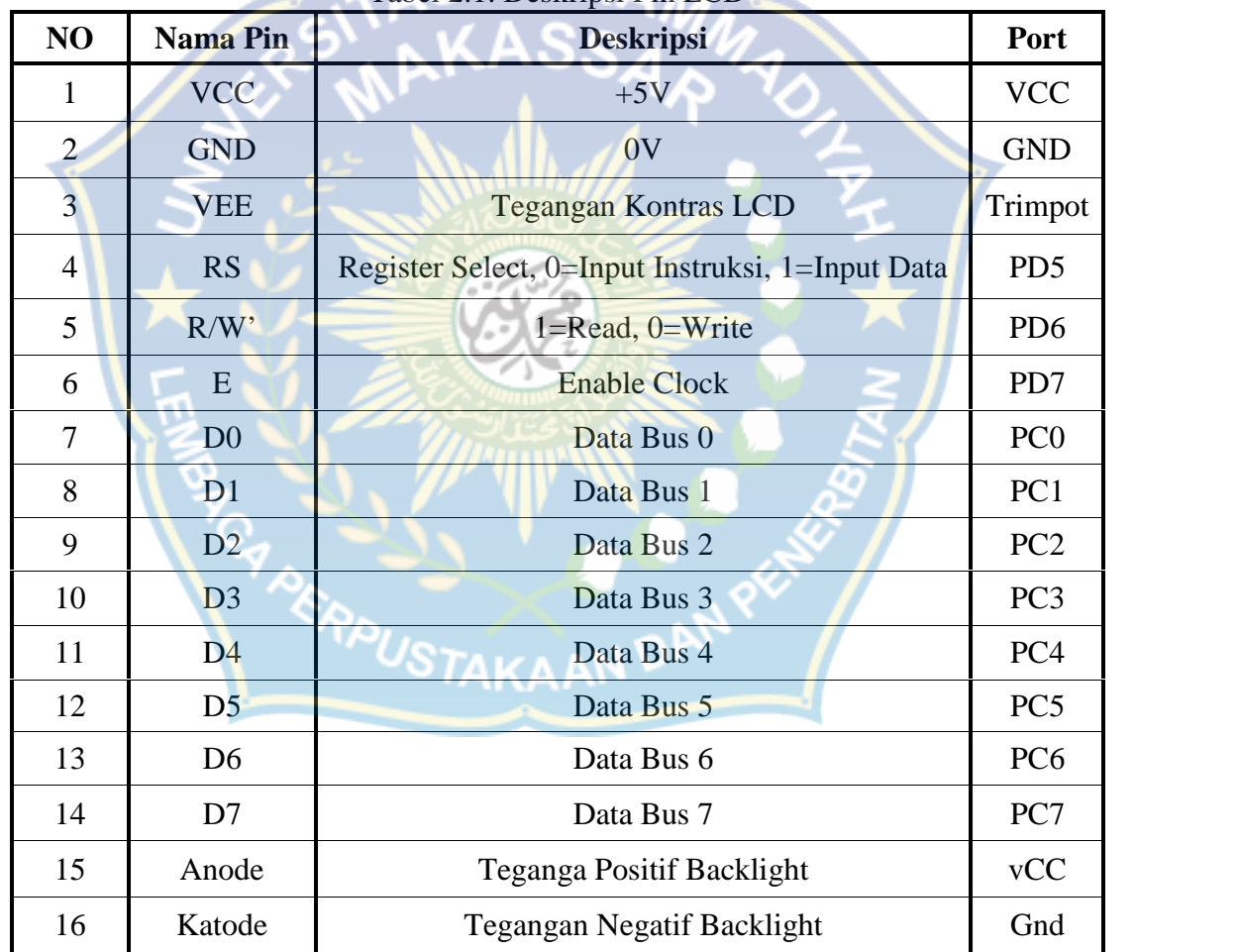

# Tabel 2.1. Deskripsi Pin LCD
Pada aplikasi umumnya RW diberi logika rendah "0". Bus data terdiri dari 4-bit atau 8-bit. Jika jalur data 4-bit maka yang digunakan ialah DB4 sampai dengan DB7. Sebagaimana terlihat pada tabel, *interface* LCD merupakan sebuah *parallel bus,* dimana hal ini sangat memudahkan dan sangat cepat dalam membaca data dari mikrokontroler ke LCD. Kode ASCII (*American Standard Code for Information Interchange*) yang ditampilkan sepanjang 8-bit dikirim ke LCD secara 4-bit atau 8-bit pada satu waktu. Jika mode 4-bit yang digunakan , maka nibble data yang dikirim untuk membuat sepenuhnya 8-bit (pertama dikirim 4-bit MSB lalu 4-bit dengan LSB dengan pulsa clock EN setiap *nibble* nya). Jalur kontrol EN digunakan untuk memberitahu LCD bahwa mikrokontroler mengirimkan data ke LCD. Untuk mengirim data ke LCD program haarus men-set EN ke kondisi high "1" dan kemudian men-set dua jalur kontrol lainnya (RS dan R/W) atau juga mengirimkan data ke jalur data bus.

Saat jalur lainnya sudah siap, EN harus di set ke "0" dan tunggu beberapa saat (tergantung pada *datasheet* LCD), dan set EN kembali ke high "1". Ketika jalur RS berada dalam kondisi low "0", data yang dikirimkan ke LCD dianggap sebagai sebuah perintah atau instruksi khusus (seperti bersihkan layar, posisi kursor dll). Ketika RS dalam kondisi high "1" data yang dikirimkan adalah data ASCII yang ditampilkan dilayar.

# 2.9. CodeVision AVR **PAKAAN**

CodeVision AVR merupakan sebuah software yang digunakan untuk memprogram mikrokontroler sekarang ini telah umum. Mulai dari penggunaan untuk kontrol sederhana sampai kontrol yang cukup kompleks, mikrokontroler dapat berfungsi jika telah diisi sebuah program, pengisian program ini dapat dilakukan menggunakan compiler yang selanjutnya diprogram kedalam mikrokontroler menggunakan fasilitas yang sudah disediakan oleh program

tersebut. Salah satu compiler program yang umum digunakan sekarang ini adalah CodeVision AVR yang menggunakan bahasa pemrograman C.

CodeVision AVR mempunyai keunggulan dari compiler lain, yaitu adanya codewizard, fasilitas ini memudahkan kita dalam inisialisasi mikrokontroler yang akan kita gunakan.

Gambar2.13. Software CodeVision AVR

#### **2.10. USBasp**

USBasp adalah sebuah programmer mikrokontroler AVR melalui USB. USBasp umumnya dipergunakan untuk melakukan pemrogramman mikrokontoller keluarga ATMEL AVR. Termasuk yang sudah umum dipergunakan di Indonesia seperti ATtiny2313, ATmega8, ATmega8535, ATmega16 dan ATmega32. Programmer ini juga bisa dipergunakan untuk memprogram *bootloader* Arduino. Juga bisa dipergunakan untuk memprogram langsung hasil kompilasi Arduino *sketch*(berbentuk file *hex*) yang dihasilkan oleh IDE Arduino di komputer.

Meskipun demikian, banyak juga program-program lain yang bisa digunakan untuk memprogram mikrokontroler menggunakan USBasp.USBasp sudah tidak lagi menggunakan komunikasi berstandar serial RS-232, sehingga

tidak lagi memerlukan berbagai macam konverter untuk berkomunikasi dengan perangkat komputer.Setelah *parallel port* mulai menghilang dari kebanyakan *motherboard* PC, sekarang *serial port* pun mulai langka dijumpai. Terutama karena perangkat komputasi sekarangseperti *laptop*,*notebook*,*netbook*atau*ultrabook*yang kebanyakan memiliki *USB port*.

USBasp ini juga telah mendukung AT89Sx yang juga sedikit dimodifikasi dalam hal nyala LED merahnya. Pada USBasp yang biasanya, LED merah akan selalu padam dan menyala hanya pada saat sedang melakukan komunikasi dengan IC yang sedang diprogram. USBasp ini sedikit membuat perubahan dengan membuat nyala berkedip pada saat tidak sedang melakukan komunikasi dan akan menyala terus saat sedang melakukan komunikasi dengan IC target. Tidak ada perbedaan yang berarti selain perbedaan nyala LED merah. Jadi, USBasp ini juga kompatibel untuk digunakan dengan IDE-IDE yang lumrah digunakan, termasuk Mikrokontroler Project.

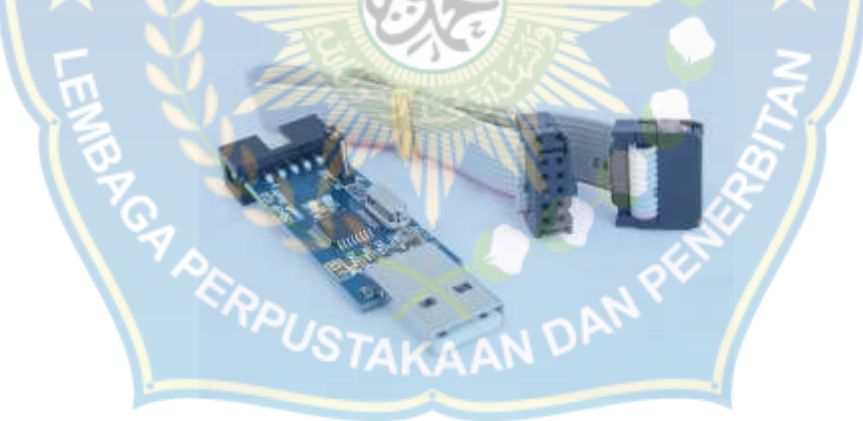

Gambar 2.14.USBasp

#### **BAB III**

#### **METODE PENELITIAN**

Metode penelitian yang digunakan dalam penyusunan tugas akhir ini adalah:

#### **3.1. Waktu Dan Tempat Pelaksanaan**

#### **3.1.1. Waktu**

Penelitian tugas akhir ini dilakukan selama 2 bulan, dimulai pada bulan September 2018 sampai dengan bulan Desember 2018. Penulis memulai dengan studi literatur yaitu, mencari buku-buku, jurnal dan situs situs internet yang berkaitan dengan judul alat yang akan di rancang.

Pada bulan Oktober 2018 penulis mengumpulkan alat dan bahan yang diperlukan, setelah alat dan bahan sudah dikumpulkan penulis memulai melakukan perancangan alat pendeteksi kecepatan motor induksi dengan menggunakan mikrokontroler dan rotary encoder.

Pada bulan Desember 2018 penulis memulai menguji alat yang telah dirancang dan mencatat hasil yang didapatkan.

#### **3.1.2. Tempat Pelaksanaan**

Tempat pelaksanaan dilakukan di Universitas Muhammadiyah Makassar

### **3.2. Diagram Proses Penelitian**

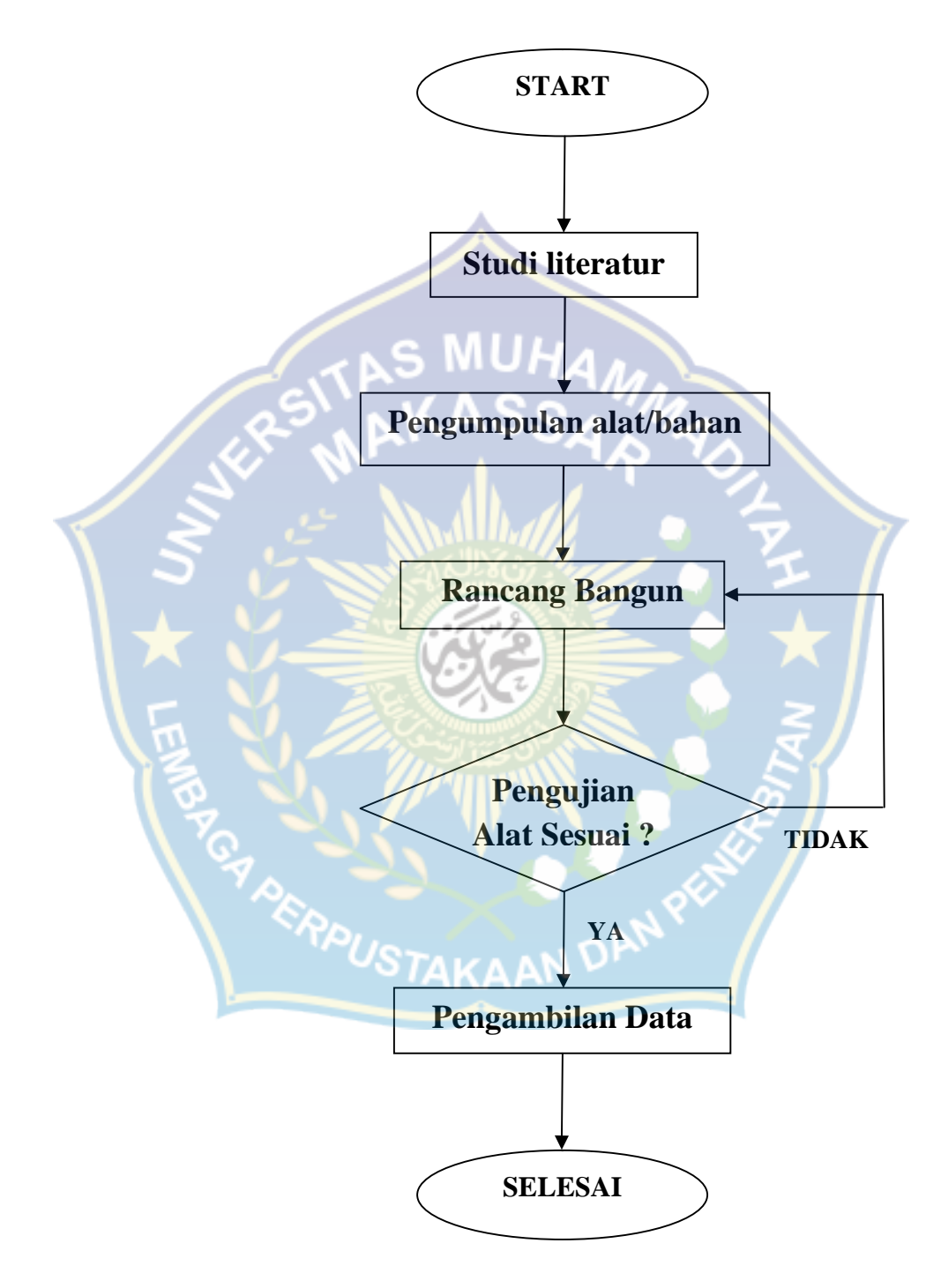

Gambar 3.1.Diagram Proses Penelitian

Penulis memulai penelitian dengan mengumpulkan referensi atau teori yang berkaitan dengan rancang bangun yang akan di buat kemudian mulai mengumpulkan alat dan bahan yang dibutuhkan. Setelah alat dan bahan tersedia, selanjutnya dilakukan perancangan alat dan untuk proses akhir menguji alat yang telah dirancang untuk pengambilan data.

#### **3.3. Metode Penelitian**

Metode dalam penelitian ini, penulis mengumpulkan data dengan cara mencari buku, jurnal dan modul yang berkaitan dengan judul penelitian sebagai referensi untuk alat yang kami rancang.

MUHA

#### **3.4.Pengumpulan Alat / Bahan**

Spesifikasi perangkat lunak yang digunakan dalam penelitian ini yaitu ;

- 1. sistem operasi yang digunakan dalam penelitian ini adalah windows 10
- 2. perangkat lunak yang digunakan sebagai penulisan kode untuk mengukur kecepatan motor induksi adalah CodeVision AVR

Sedangkan perangkat keras utama yang digunakan dalam penelitian ini yaitu :

- 1. PC/Laptop
- 2. Motor Induksi 1 fase
- 3. Mikrokontroler
- 4. Sensor kecepatan (Optocoupler)
- 5. Rotary encoder

#### **3.5. Skema Perancangan**

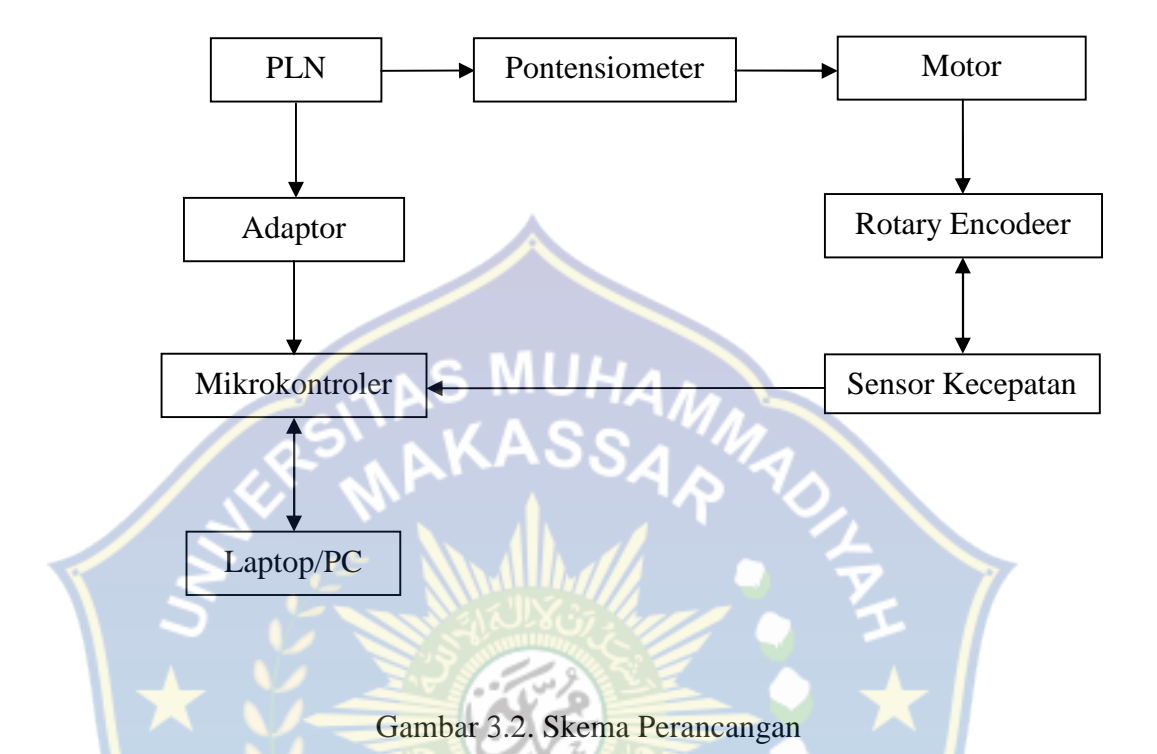

Dari skema perancangan diatas menjelaskan, sumber tegangan yang digunakan yaitu langsung dari PLN untuk menyalakan motor digunakan Potensio

sebagai pengatur tegangan yang masuk ke motor dan untuk mengatasi tegangan PLN yang tinggi maka digunakan Adaptor.

Laptop/PC digunakan untuk mengisi program pada Mikrokontroler. Motor induksi dipasang Rotary Encoder untuk membuat Sensor Kecepatan dapat bekerja, dari Sensor Kecepatan data di kirim ke Mikrokontroler

#### **3.6.Pengujian Alat**

Dalam penelitian ini dilakukan pengujian alat untuk memastikan kondisi alat dalam keadaan baik dan dapat digunakan

a. Sensor Optocoupler

Sensor diuji dengan membuat program sederhana yang dapat menampilkan

data dari rotary encoder

b. Motor

Motor induksi diuji dengan memasukkan tegangan untuk menjalankan dan menghentikan putaran motor

#### **3.7.Perangkat Lunak**

Perangakat lunak yang digunakan dalam penelitian ini adalah CodeVision AVR yang berfungsi untuk penulisan kode. Software ini dapat digunakan di windows dan linux.

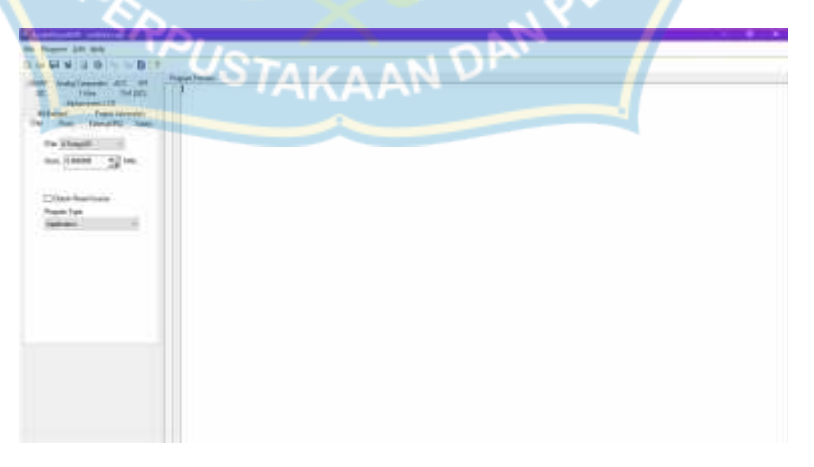

Gambar 3.3. Tampilan utama Software CodeVisionAVR

#### **3.8. Skema Alat**

Port A terhubung ke LCD, dimana Pin 4 merupakan Register Select (RS), Pin 5 sebagai Read/Write (RW), dan Pin 6 sebagai Enable (E). Untuk Pin 11 sampai dengan Pin 14 berfungsi sebagai jalur data. Port C terhubung ke LED dan Sensor Rotary Encoder.

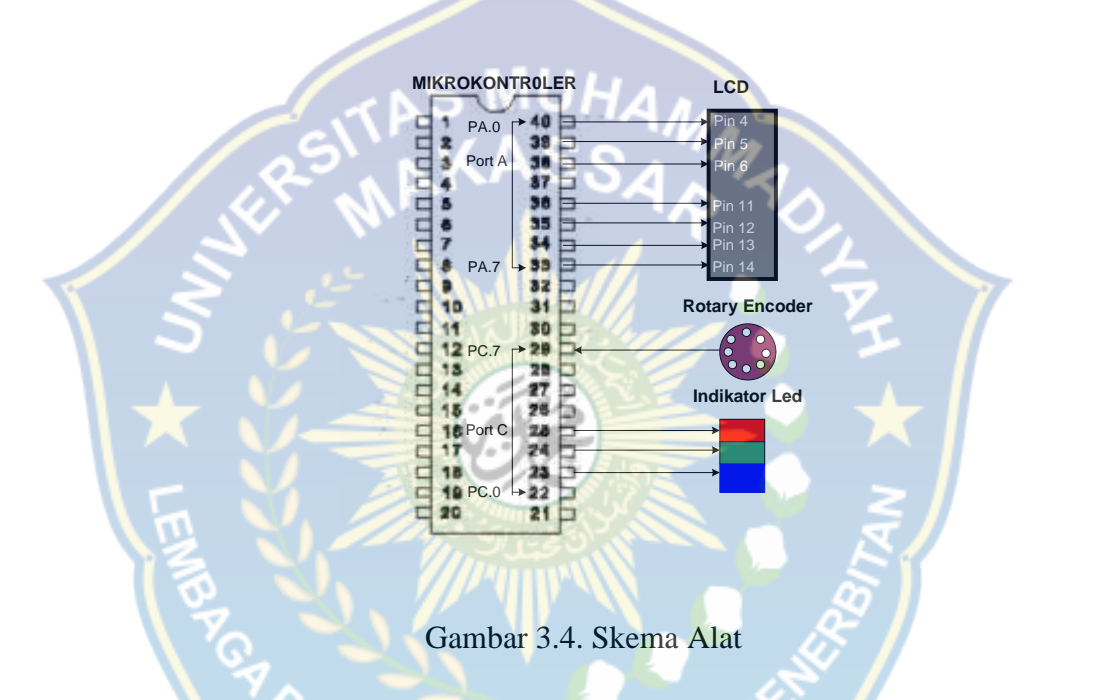

# **3.9. Percobaan Pendeteksi Kecepatan Motor**

Sebuah piringan berlubang ditempatkan pada poros motor disebut sebagai rotary encoder. Dimana rotary encoder berputar dicelah optocoupler dan turut memutar poros motor. Apabila rotary encoder berputar katakanlah kecepatannya 1 putaran/detik, maka sensor optocoupler mendeteksi 9 lubang per detik jika menggunakan piringan 8 lubang. Untuk meningkatkan sensitivitas pengukuran maka lubang pada rotary encoder diperbanyak.

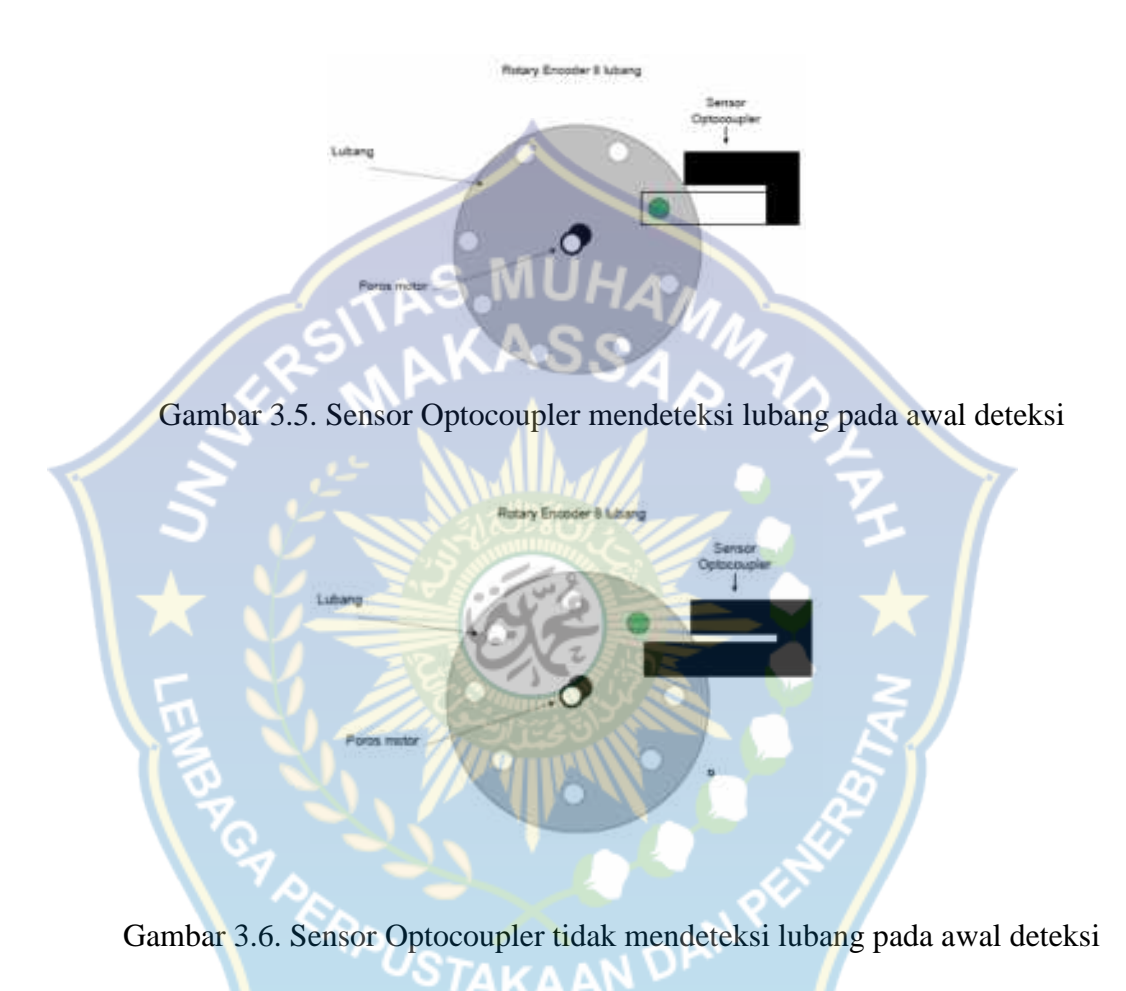

#### **Algoritma**

- 1. Mulai, Sensor mulai bekerja untuk deteksi lubang pada cakram. waktu deteksi mula-mulai Td=0
- 2. Delay sensor 1000 mili detik
- 3. Hitung jumlah lubang yang terdeteksi oleh sensor, dan evaluasi Td apakah sudah 1000 mili detik. Jika tidak ulangi langkah 2. Apabila Td=1000 mili detik lanjut ke langkah 4
- 4. Hitung jumlah lubang total, kecepatan motor RPS, dan RPM
- 5. Selesai

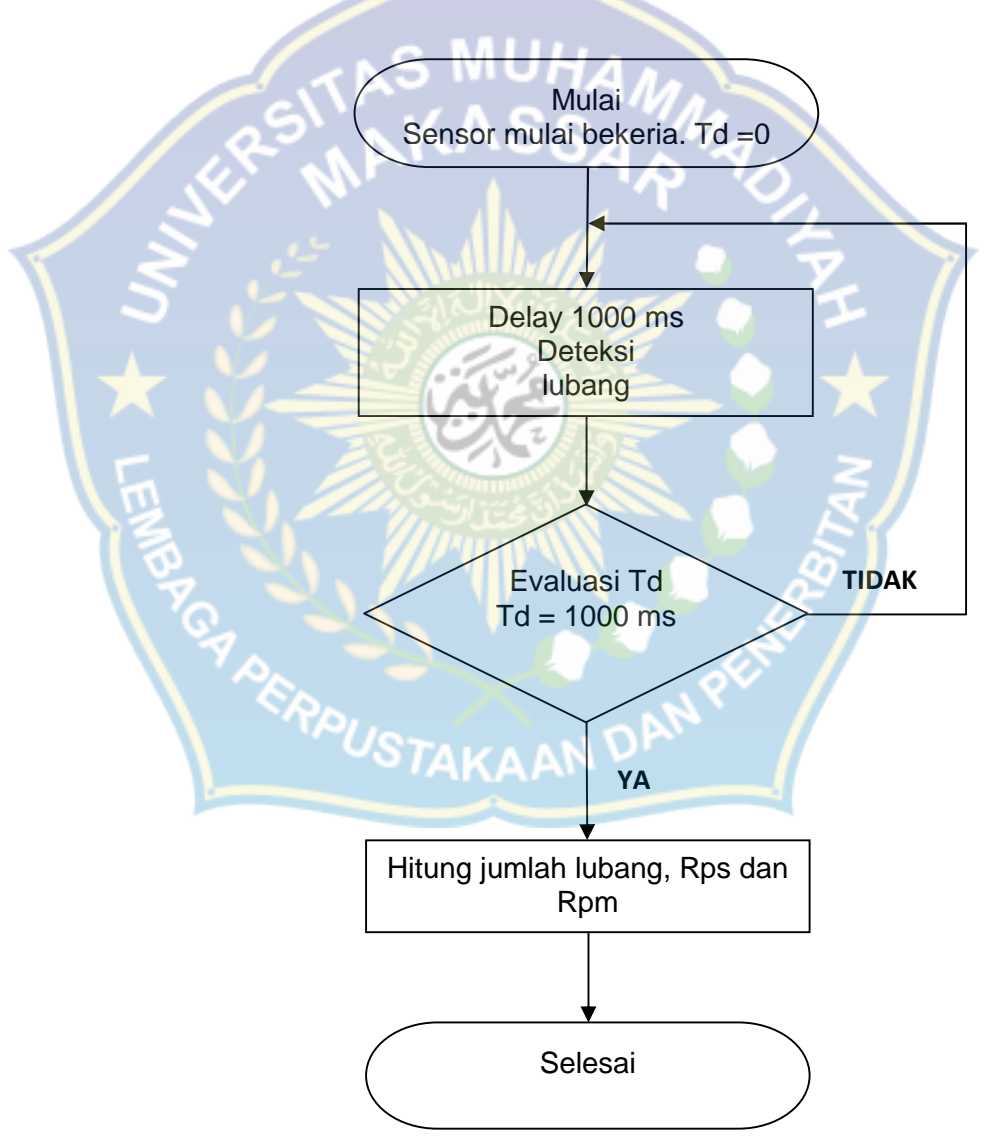

Gambar 3.7. Flowchart deteksi kecepatan putaran motor induksi

Formulasi yang digunakan untuk menghitung kecepatan motor dalam putaran per detik ( *revolution per second*, RPS) dan kecepatan motor dalam putaran per menit ( *revolution per minute*, RPM) ditentukan berdasarkan jumlah lubang yang terdeteksi oleh sensor optocoupler.

Misalkan H = jumlah lubang yang terdeteksi oleh sensor selama 1000 mili detik (1 detik)

 Jika pada awal deteksi Td = 0, sensor mendeteksi ada lubang seperti diperlihatkan pada gambar 3.5, maka kecepatan motor dihitung sebagai berikut:

> $=\frac{H}{g}$ ( putaran perdetik)  $\overline{R}$

 $R_{1}$  $= R \times 60$  (putaran per menit)

 $\bullet$  Jika pada awal deteksi Td = 0, sensor tidak mendeteksi lubang seperti diperlihatkan pada gambar 3.6, maka kecepatan motor dihitung sebagai berikut:

$$
\overline{R} = \frac{H}{g} \text{(putaran perdetik)}
$$

$$
R_{\cdot} = R \quad x \neq 60 \text{ (putaran per menit)}
$$

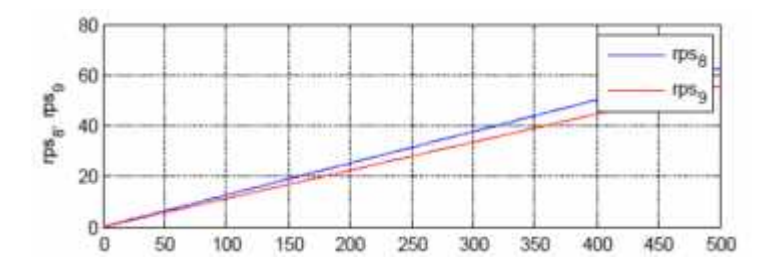

Gambar 3.8. Perbandingan kecepatan motor RPS Jumlah Logika 1

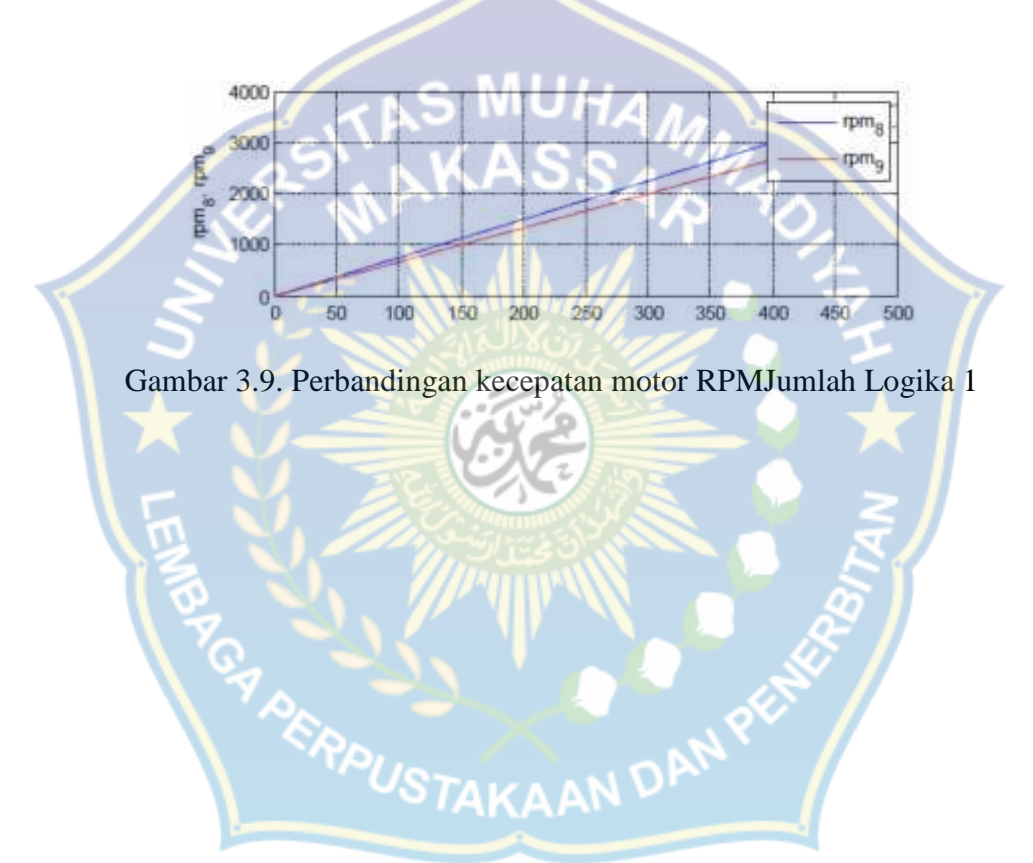

#### **BAB IV**

#### **HASIL DAN PEMBAHASAN**

#### **4.1.Hasil Pengukuran**

# A. Tabel Hasil Pengukuran Kecepatan Motor Listrik Pada LCD

| <b>Tegangan Input</b> | <b>Display LCD</b> |
|-----------------------|--------------------|
| 90V                   | 180 rpm            |
| 93V                   | $240$ rpm          |
| 96V                   | 300 rpm            |
| 99 <sub>V</sub>       | 360 rpm            |
| 103V                  | $420$ rpm          |

Tabel 4.1. Hasil Pengukuran Kecepatan Motor Listrik Pada LCD

Gambar 4.1. Grafik Hasil Pengukuran Kecepatan Motor Listrik Pada LCD

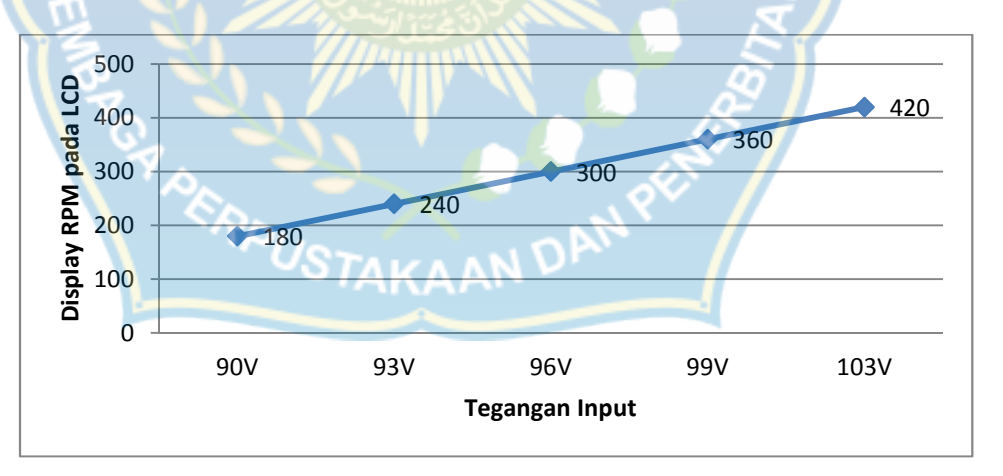

Dari tabel 4.1 hasil pengukuran kecepatan motor listrik pada LCD diatas, maka dapat dianalisa sebagai berikut :

- 1. Kecepatan RPM 180
	- a. Jika pada awal deteksi  $Td = 0$ , sensor mendeteksi ada lubang dan menampilkan kecepatan 180 RPM pada LCD maka digunakan rumus dengan penyebut 9. Untuk kecepatan RPM dengan penyebut 8, maka kecepatan yang dihasilkan 202,5 RPM. Selisih pengukuran sebesar 22,5 RPM.
	- b. Jika pada awal deteksi  $Td = 0$ , sensor tidak mendeteksi lubang dan menampilkan kecepatan 180 RPM pada LCD maka digunakan rumus dengan penyebut 8. Untuk kecepatan RPM dengan penyebut 9, maka kecepatan yang dihasilkan 160 RPM. Selisih pengukuran sebesar 20 RPM.
- 2. Kecepatan RPM 240

a. Jika pada awal deteksi  $Td = 0$ , sensor mendeteksi ada lubang dan menampilkan kecepatan 240 RPM pada LCD maka digunakan rumus dengan penyebut 9. Untuk kecepatan RPM dengan penyebut 8, maka kecepatan yang dihasilkan 270 RPM. Selisih pengukuran sebesar 30 RPM.

b. Jika pada awal deteksi  $Td = 0$ , sensor tidak mendeteksi lubang dan menampilkan kecepatan 240 RPM pada LCD maka digunakan rumus dengan penyebut 8. Untuk kecepatan RPM dengan penyebut 9, maka

kecepatan yang dihasilkan 213.3333333 RPM. Selisih pengukuran sebesar 26.66666667RPM.

- 3. Kecepatan RPM 300
	- a. Jika pada awal deteksi  $Td = 0$ , sensor mendeteksi ada lubang dan menampilkan kecepatan 300 RPM pada LCD maka digunakan rumus dengan penyebut 9. Untuk kecepatan RPM dengan penyebut 8, maka kecepatan yang dihasilkan 337,5 RPM. Selisih pengukuran sebesar 37,5 RPM.
	- b. Jika pada awal deteksi  $Td = 0$ , sensor tidak mendeteksi lubang dan menampilkan kecepatan 300 RPM pada LCD maka digunakan rumus dengan penyebut 8. Untuk kecepatan RPM dengan penyebut 9, maka kecepatan yang dihasilkan 266.6666667RPM. Selisih pengukuran sebesar 33.33333333RPM.
- 4. Kecepatan RPM 360
	- a. Jika pada awal deteksi  $Td = 0$ , sensor mendeteksi ada lubang dan menampilkan kecepatan 360 RPM pada LCD maka digunakan rumus dengan penyebut 9. Untuk kecepatan RPM dengan penyebut 8, maka kecepatan yang dihasilkan 405 RPM. Selisih pengukuran sebesar 45 RPM.
	- b. Jika pada awal deteksi  $Td = 0$ , sensor tidak mendeteksi lubang dan menampilkan kecepatan 360 RPM pada LCD maka digunakan rumus

dengan penyebut 8. Untuk kecepatan RPM dengan penyebut 9, maka kecepatan yang dihasilkan 320 RPM. Selisih pengukuran sebesar 40 RPM.

- 5. Kecepatan RPM 420
	- a. Jika pada awal deteksi  $Td = 0$ , sensor mendeteksi ada lubang dan menampilkan kecepatan 420 RPM pada LCD maka digunakan rumus dengan penyebut 9. Untuk kecepatan RPM dengan penyebut 8, maka kecepatan yang dihasilkan 472 RPM. Selisih pengukuran sebesar 52,5 RPM.
	- b. Jika pada awal deteksi  $Td = 0$ , sensor tidak mendeteksi lubang dan menampilkan kecepatan 420 RPM pada LCD maka digunakan rumus dengan penyebut 8. Untuk kecepatan RPM dengan penyebut 9, maka kecepatan yang dihasilkan 373.3333333RPM. Selisih pengukuran sebesar 46.66666667RPM.
- B. Tabel Hasil Pengukuran Kecepatan Motor Listrik dengan Menggunakan **Tachometer** KAAN

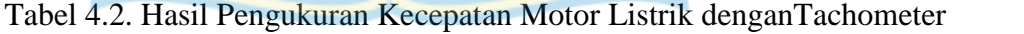

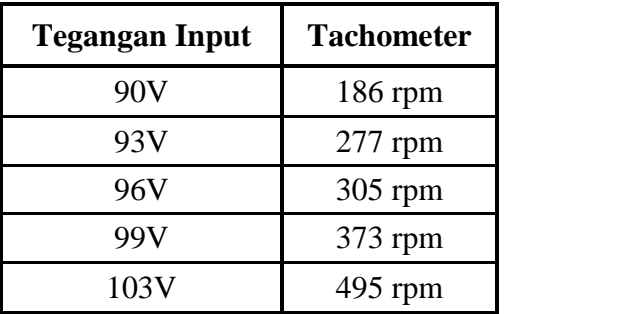

#### Gambar 4.2. Grafik Hasil Pengukuran Kecepatan Motor Listrik

dengan Tachometer

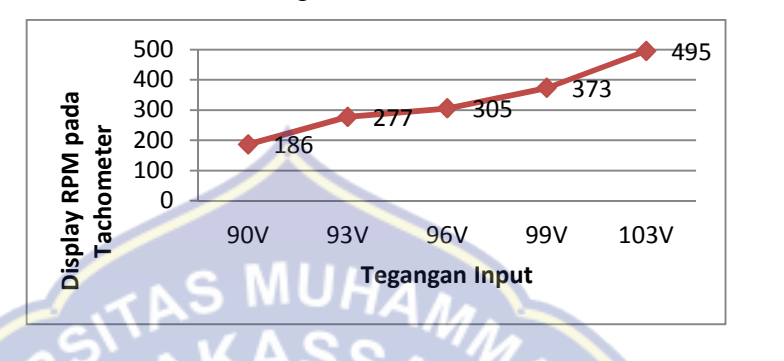

Dari Tabel 4.2. hasil pengukuran kecepatan motor listrik dengan Tachometer dan grafik 4.2 Hasil Pengukuran Kecepatan Motor Listrik dengan Tachometer. Maka dapat dianalisa semakin besar tegangan yang diberikan maka kecepatan motor listrik semakin meningkat. Karena motor yang digunakan adalah motor induksi AC (searah) sehingga semakin besar tegangan yang diberikan maka semakin besar pula kecepatan motor yang dihasilkan.

# **4.2.Perbandingan Hasil Pengukuran**

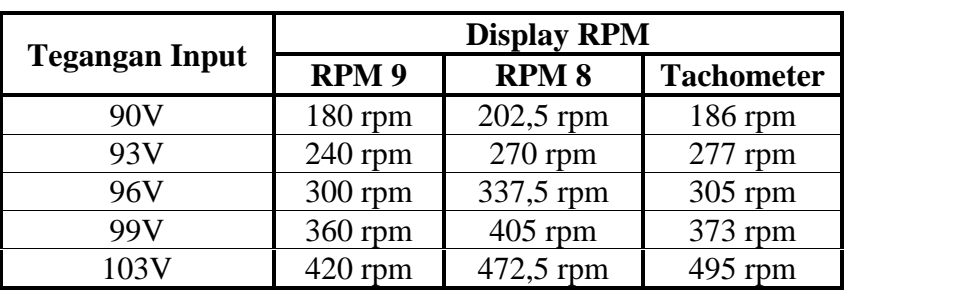

Tabel 4.3. Perbandingan Kecepatan Motor Listrik

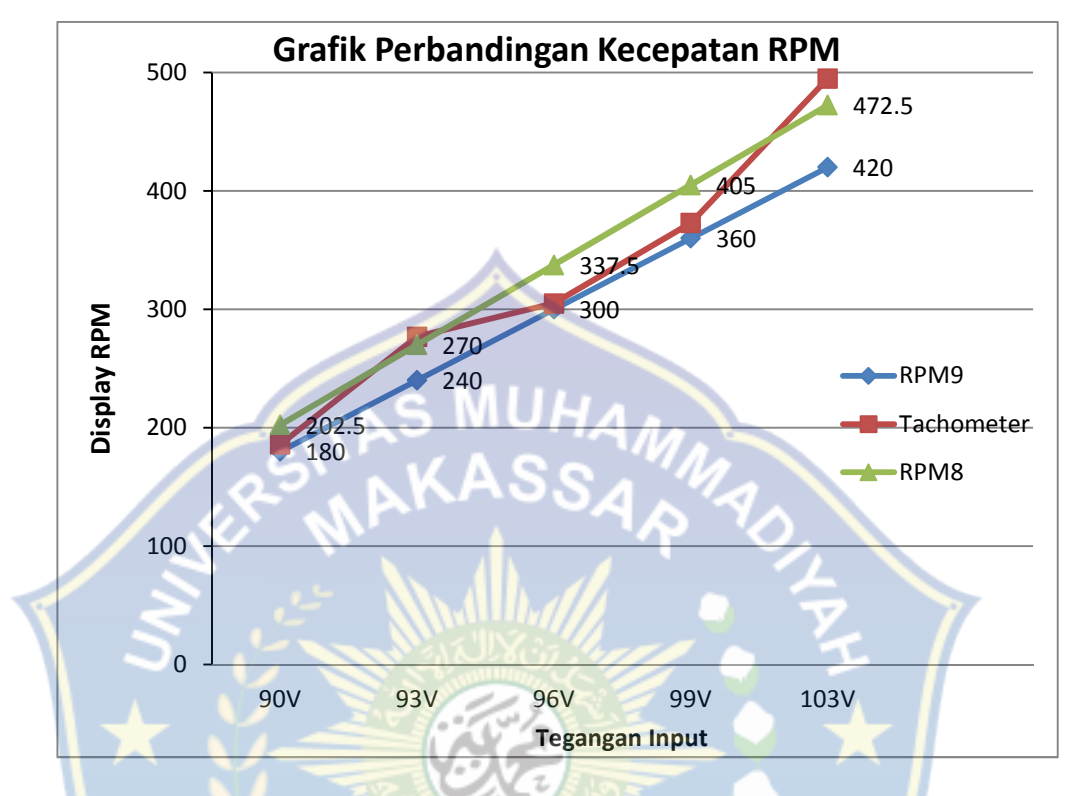

Gambar 4.3. Grafik Perbandingan Kecepatan Motor Listrik

Dari tabel 4.3. Perbandingan kecepatan motor listrik dan grafik 4.3. perbandingan kecepatan motor listrik, maka dapat dianalisa bahwa selisih pengukuran RPM pada penyebut 9, penyebut 8, dan tachometer tidak terlalu jauh. Semakin kecil selisih pengukuran RPM yang dihasilkan maka semakin besar ketelitian dari alat yang dirancang.

#### **BAB V**

#### **PENUTUP**

#### **1.1. Kesimpulan**

Dalam pembuatan tugas akhir ini, maka penulis dapat menyimpulkan beberapa hal, antara lain :

- 1. Posisi rotary encoder pada saat awal deteksi mempengaruhi tingkat ketelitian dari alat yang dirancang.
- 2. Semakin besar tegangan yang diberikan pada motor maka semakin cepat pula putaran yang dihasilkan, sehingga semakin besar nilai RPM yang ditampilkan pada LCD dan Tachometer.
- 3. Karena peralatan kontrol yang digunakan adalah potensio masih sangat sensitif, sehingga dalam pengontrolan motor harus sangat teliti untuk memastikan berapa tegangan yang diberikan pada motor listrik.

#### **1.2. Saran**

Sebaiknya dalam melakukan penelitian posisi rotary encoder harus konsisten pada saat awal deteksi untuk meningkatkan ketelitian dari alat yang dirancang. Masih diperlukan Pemahaman yang lebih baik dalam mendeteksi kecepatan motor induksi 1 fase dengan menggunakan mikrokontroler dan rotary encoder agar pengontrolan motor induksi 1 fase yang dilakukan dapat lebih mudah dipahami agar hasil yang diperoleh dapat ditingkatkan.

#### **DAFTAR PUSTAKA**

Budiono, *Rangkaian Listrik,* Bandung, ITB: 1995

Daryanto. 2002. *Pengetahuan Teknik Listrik*. Jakarta. PT Bumi Aksara

Djoko Santoso, *Teori Dasar Rangkaian Listrik,* Yogyakarta: Aswaja Pressindo, 2003

Drs. Kismet Fadillah, Drs. Wurdono. 1999. *Instalasi Motor-motor Listrik*. Penerbit Angkasa, Bandung.

Eko Putra, Agfianto. 2010. Tip *dan Trik Mikrokontoler AT89 dan AVR Tingkat Pemula hingga Lanjut*. Yogyakarta. Gava Media

F. Suryatmo, *Teknik Pengukuran Listrik & Elektronika,* Jakarta: Bumi Aksara, 2003

Kadir, Abdul. 2000. *Distribusi dan Utilisasi Tenaga Listrik*. Jakarta : Universitas Indonesia

Taufik Barlian, *Rangkaian Listrik*, Yogyakarta: Andi Offset, 2013

Ujangaja.wordpress.com/2008/04/16/motor induksi/(diakses tgl 05-10-2018)

Teknika.jurnal.unesa.ac.id/pengaturan-kecepatan-motor-induksi/(diakses tgl 05-10- 2018)

https://id.wikipedia.org/wiki/Motor\_listrik/ (diakses tanggal 05-10-2018)

http://jom.unpak.ac.id/index.php/teknikelektro/article/view/175/174(diakses tgl 05- 10-2018)

https://depokinstruments.com/2010/08/10/aplikasi-002-pengukur-kecepatan-putaran motor-seri-pemantauan-kecepatan-i-masih-dalam pengembangan/(diakses tgl 20-12-2018)

https://pikirsa.wordpress.com/2011/11/13/usbasp-programer-mikrokontroler-untuk atmel-avr-dan-8051-at89s2051-at89s51-at89s52/ (diakses tgl 20- 12-2018)

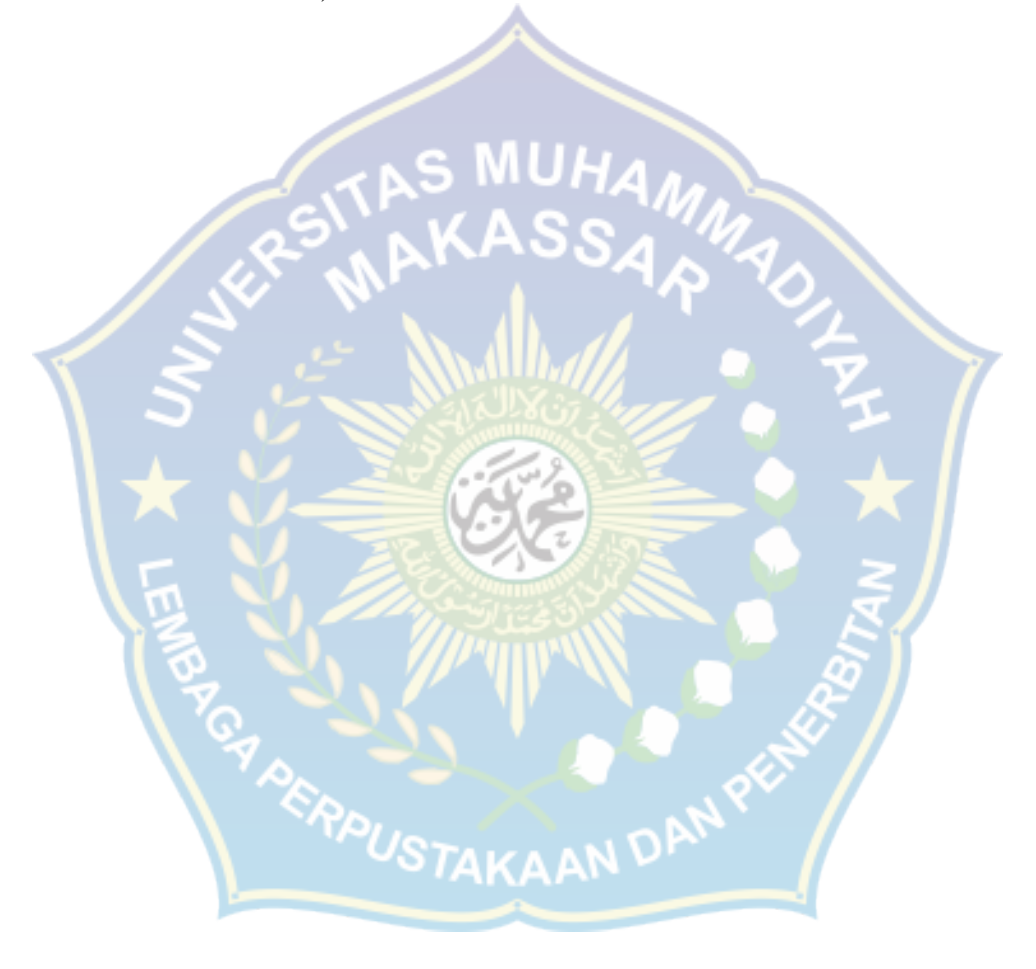

# **LAMPIRAN**

# **Tabel Pengukuran RPM**

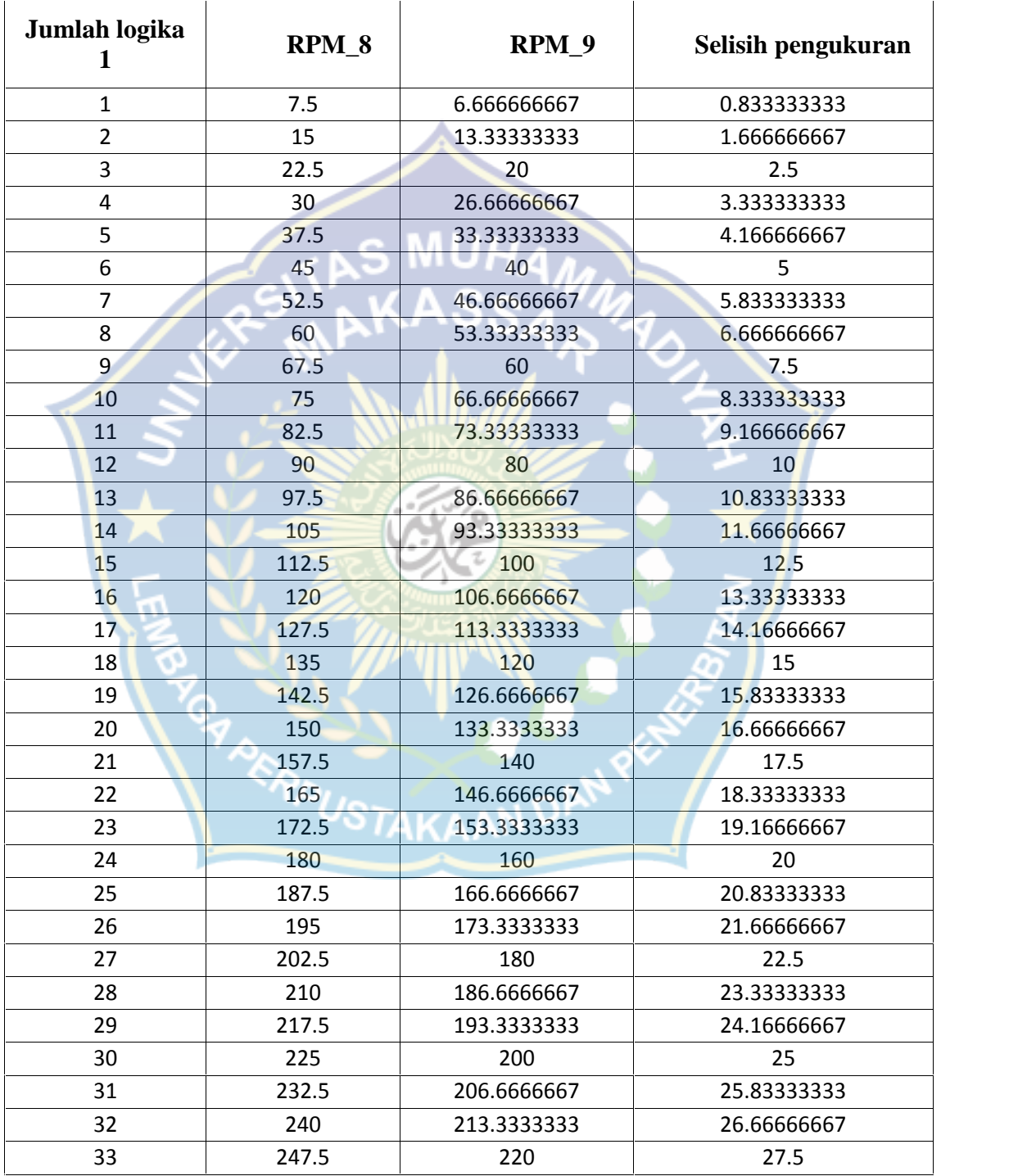

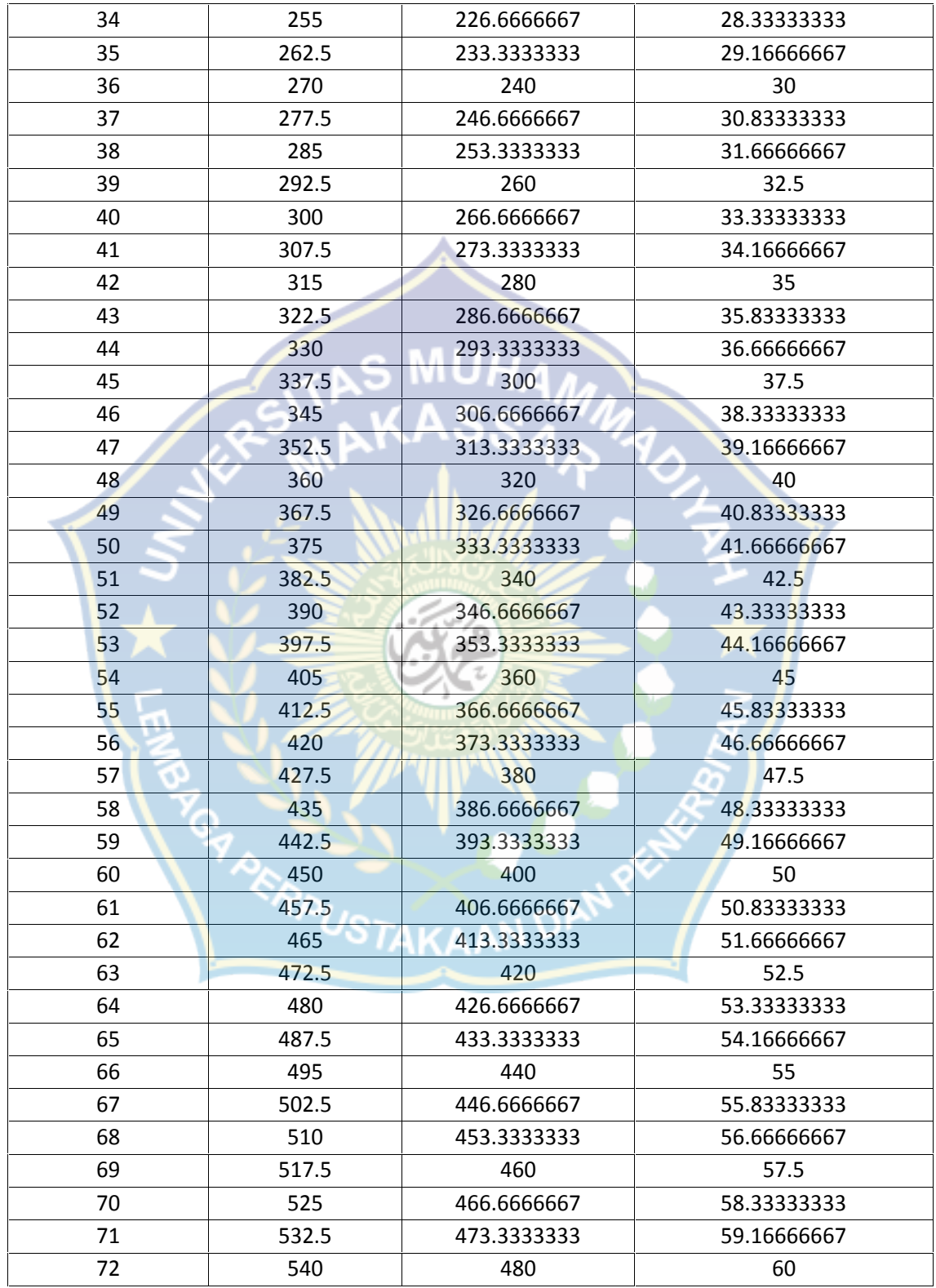

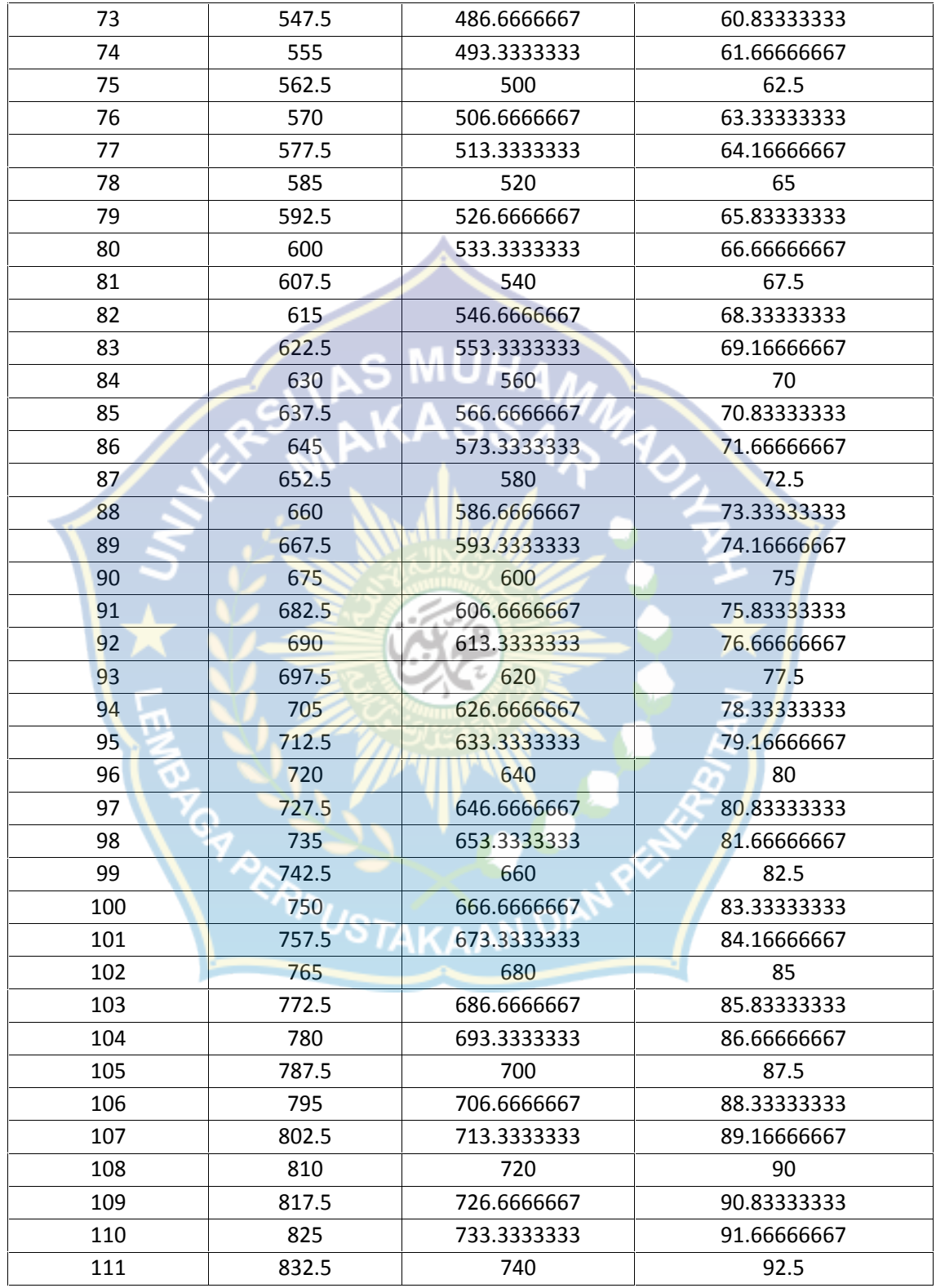

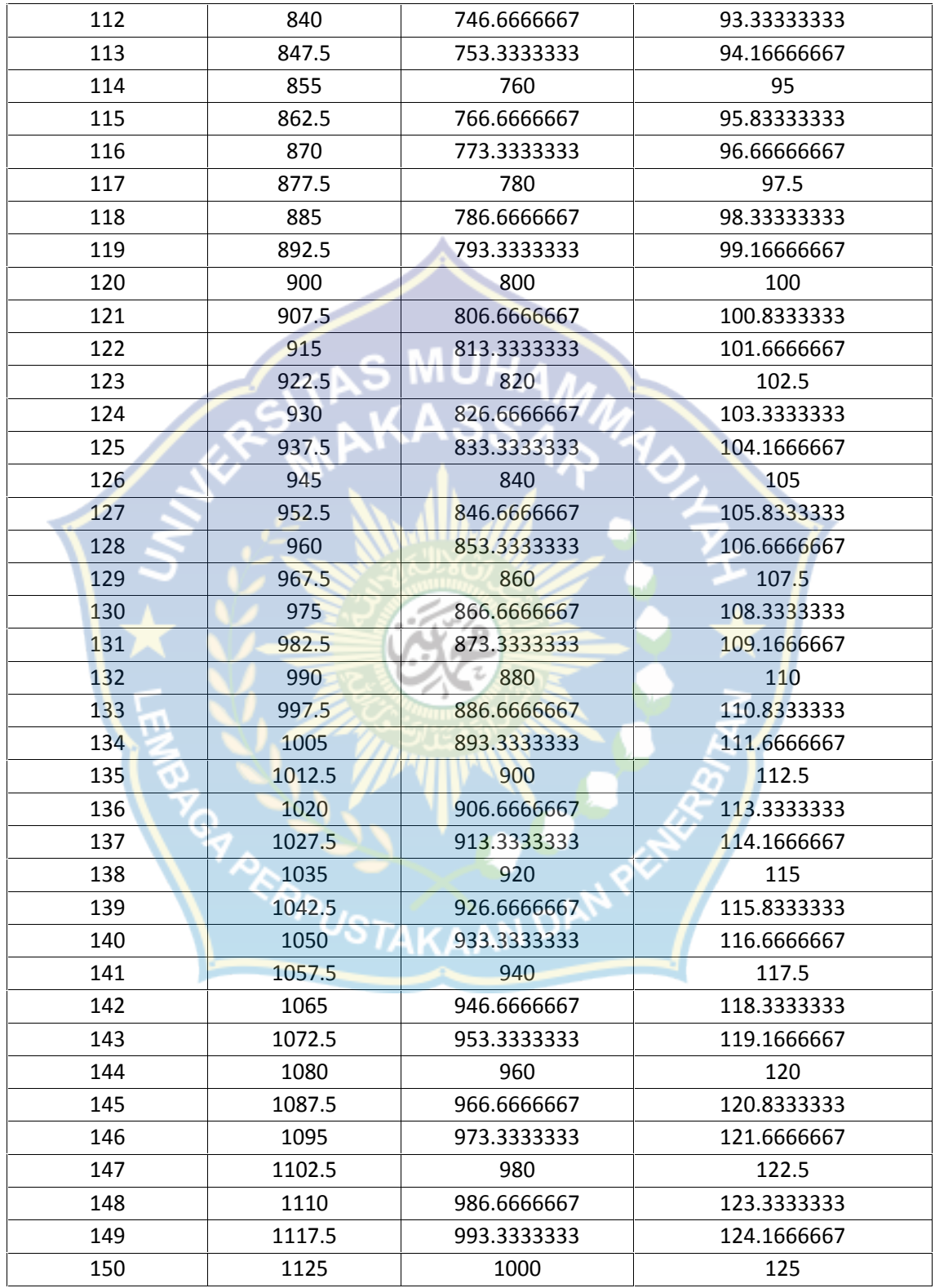

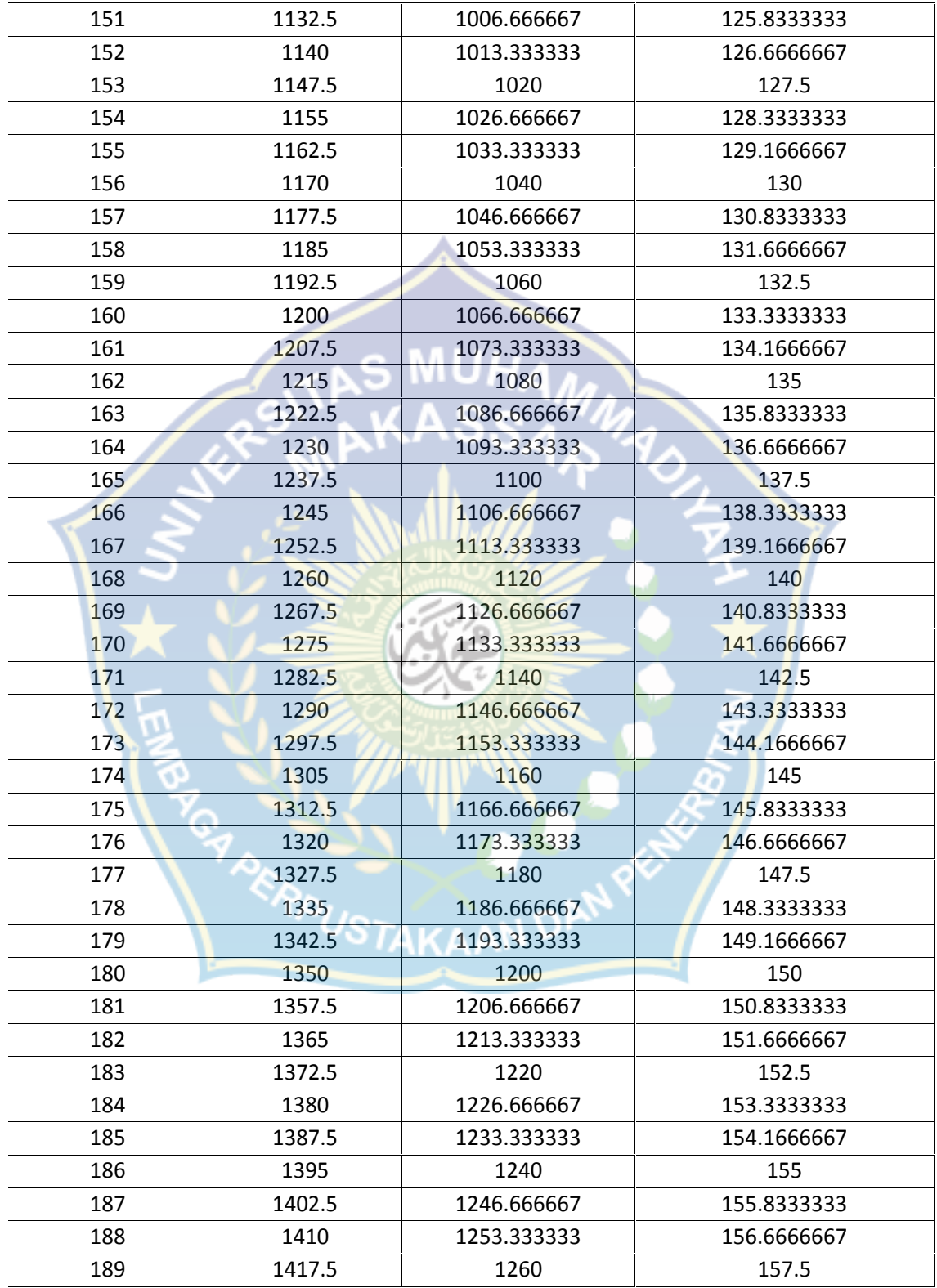

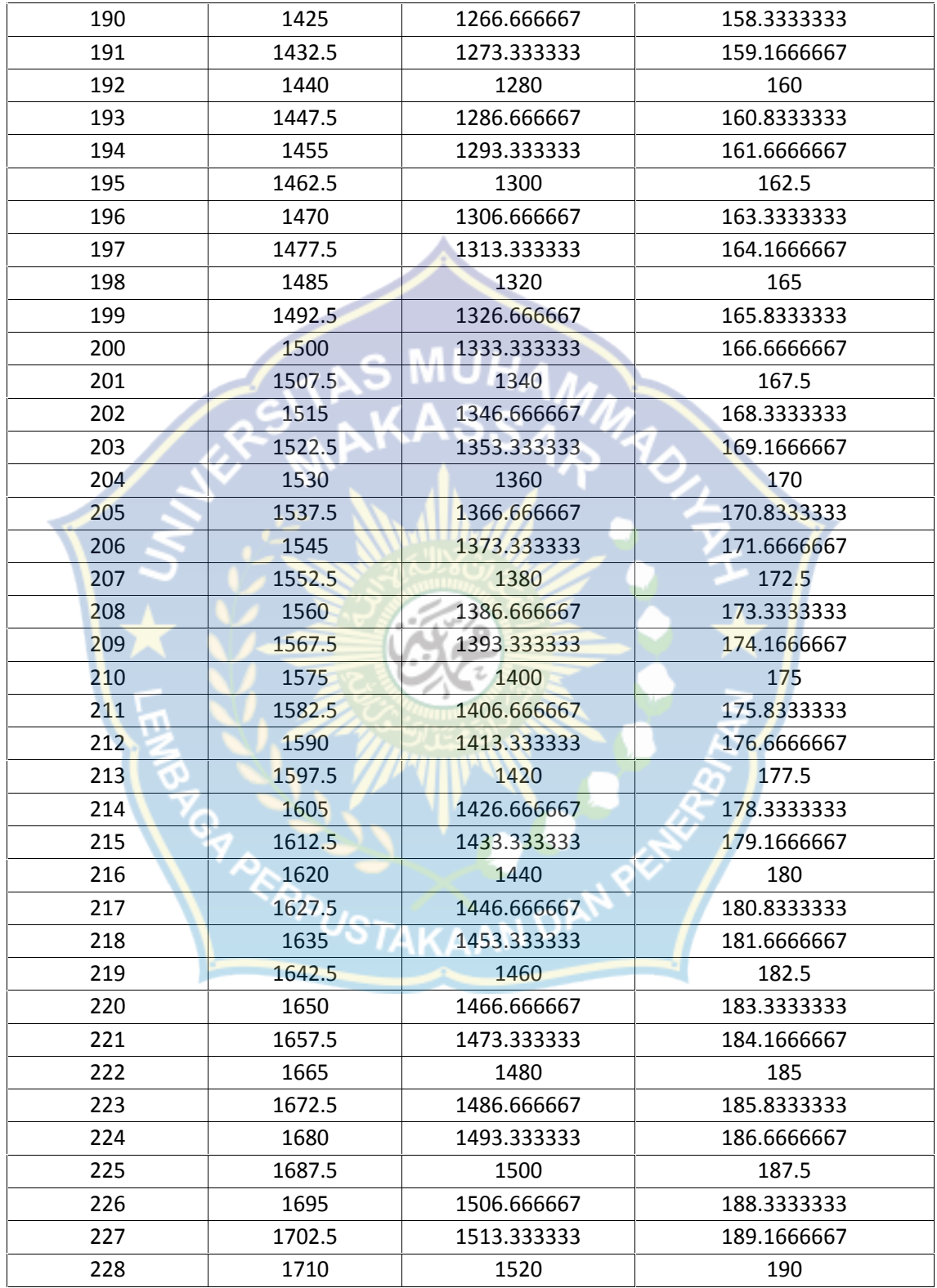

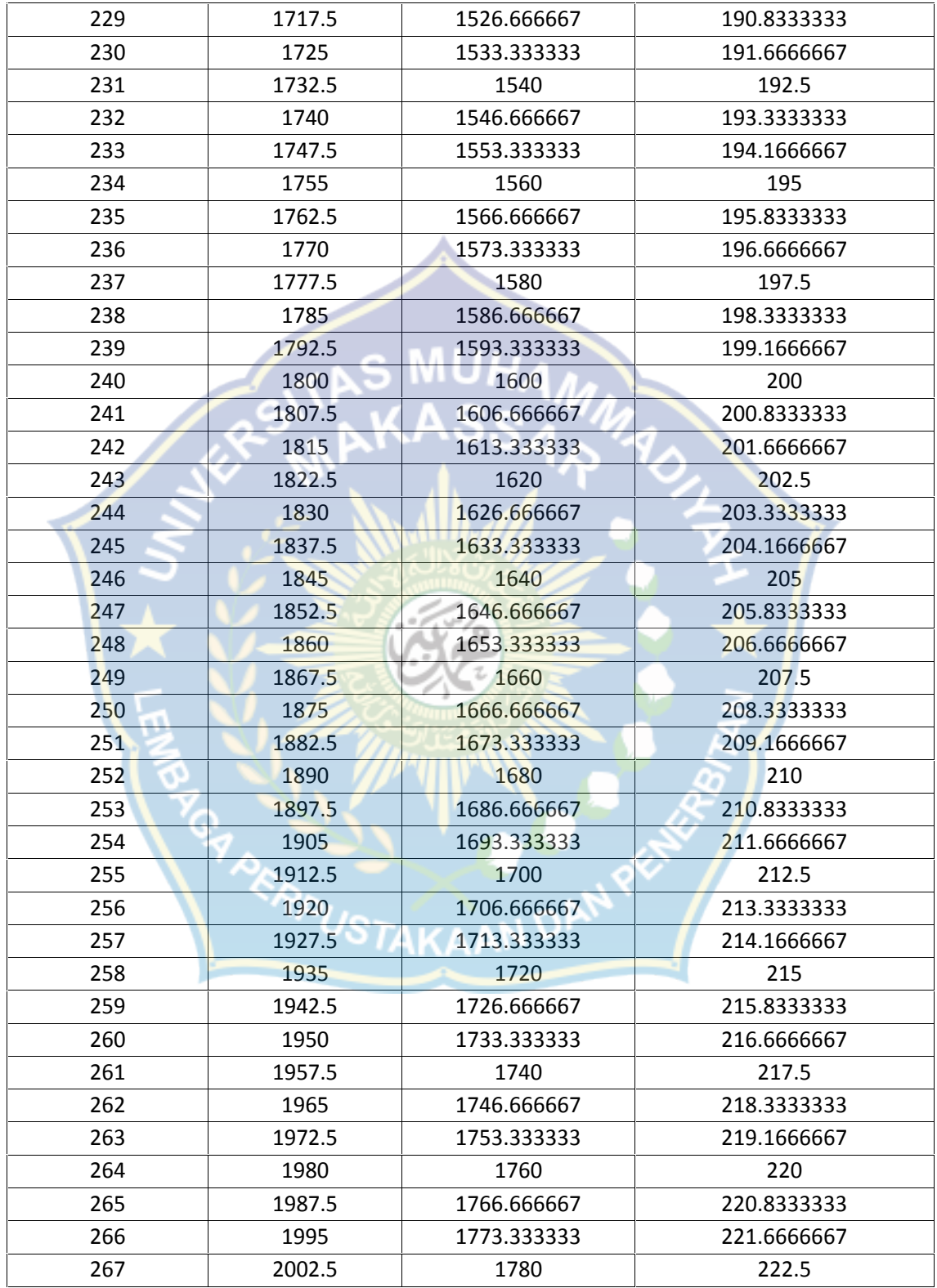

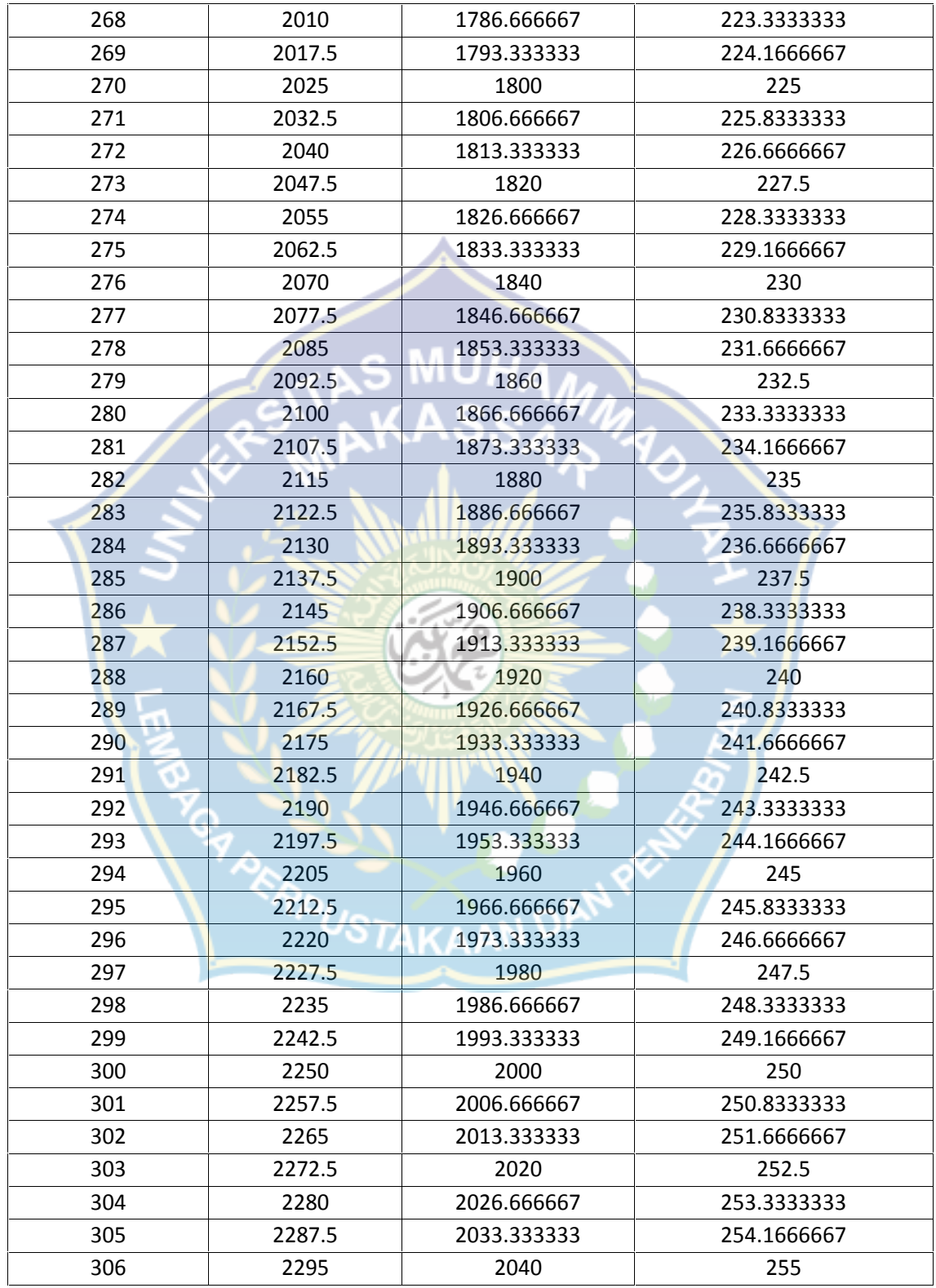

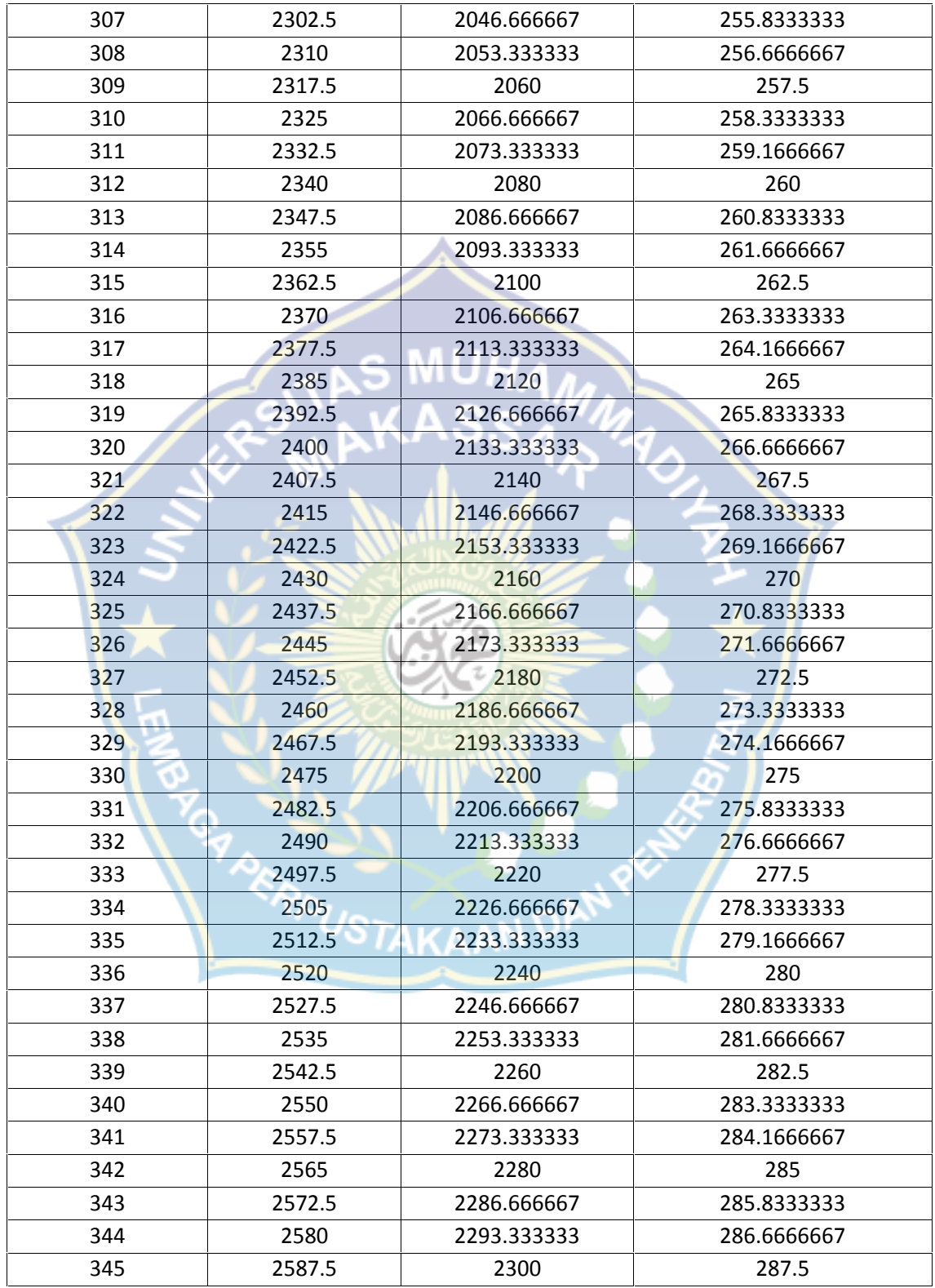

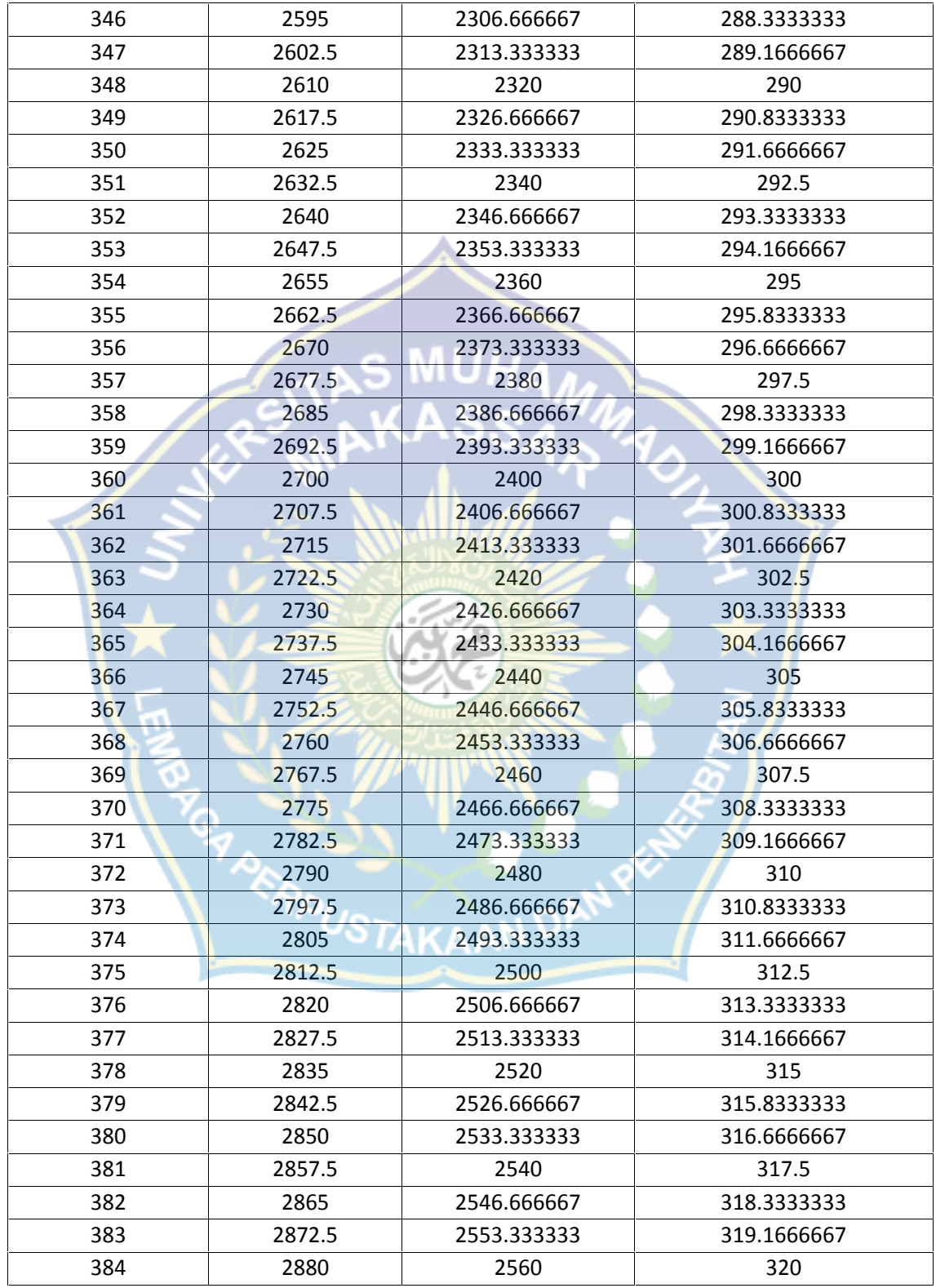

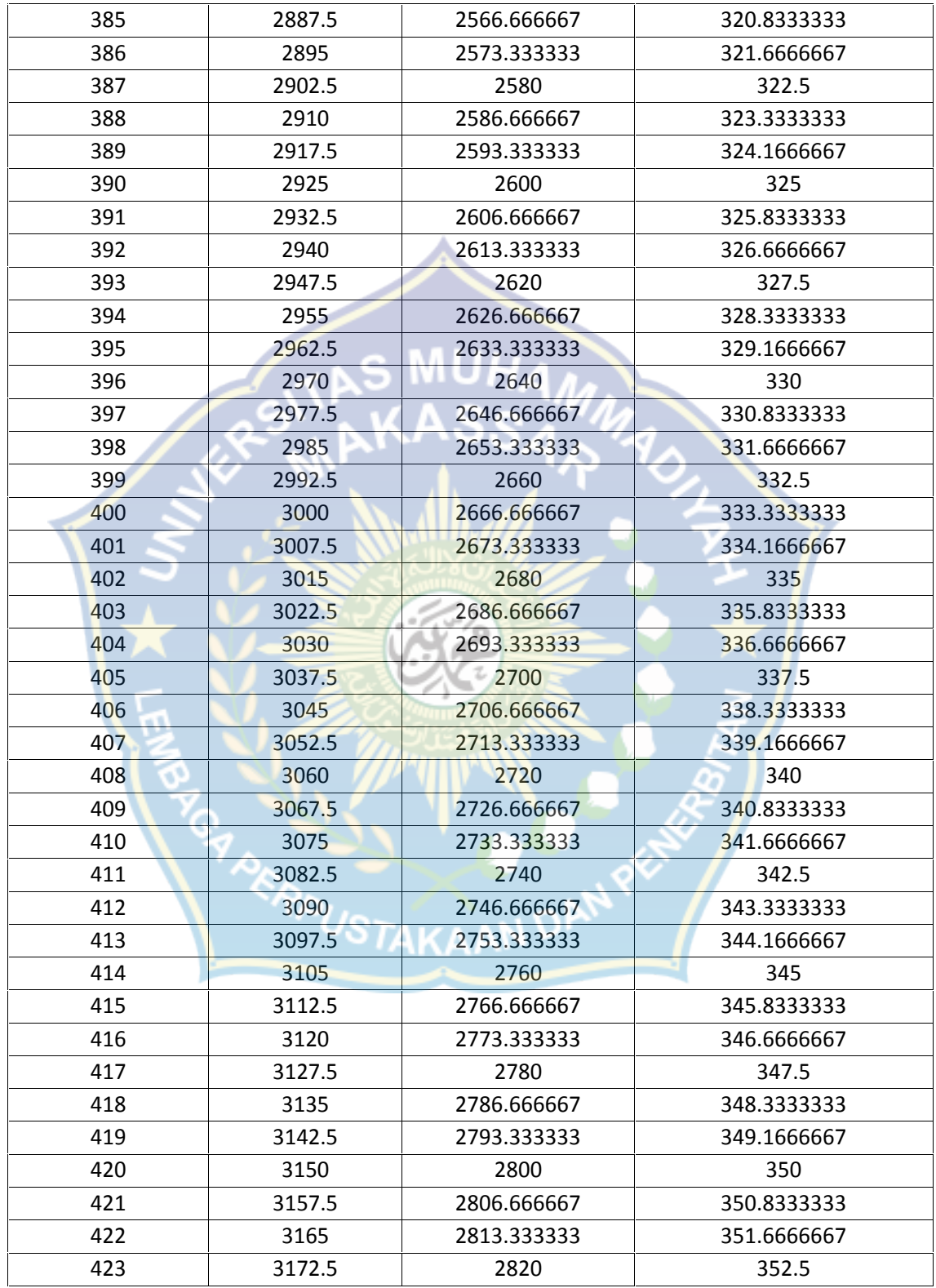

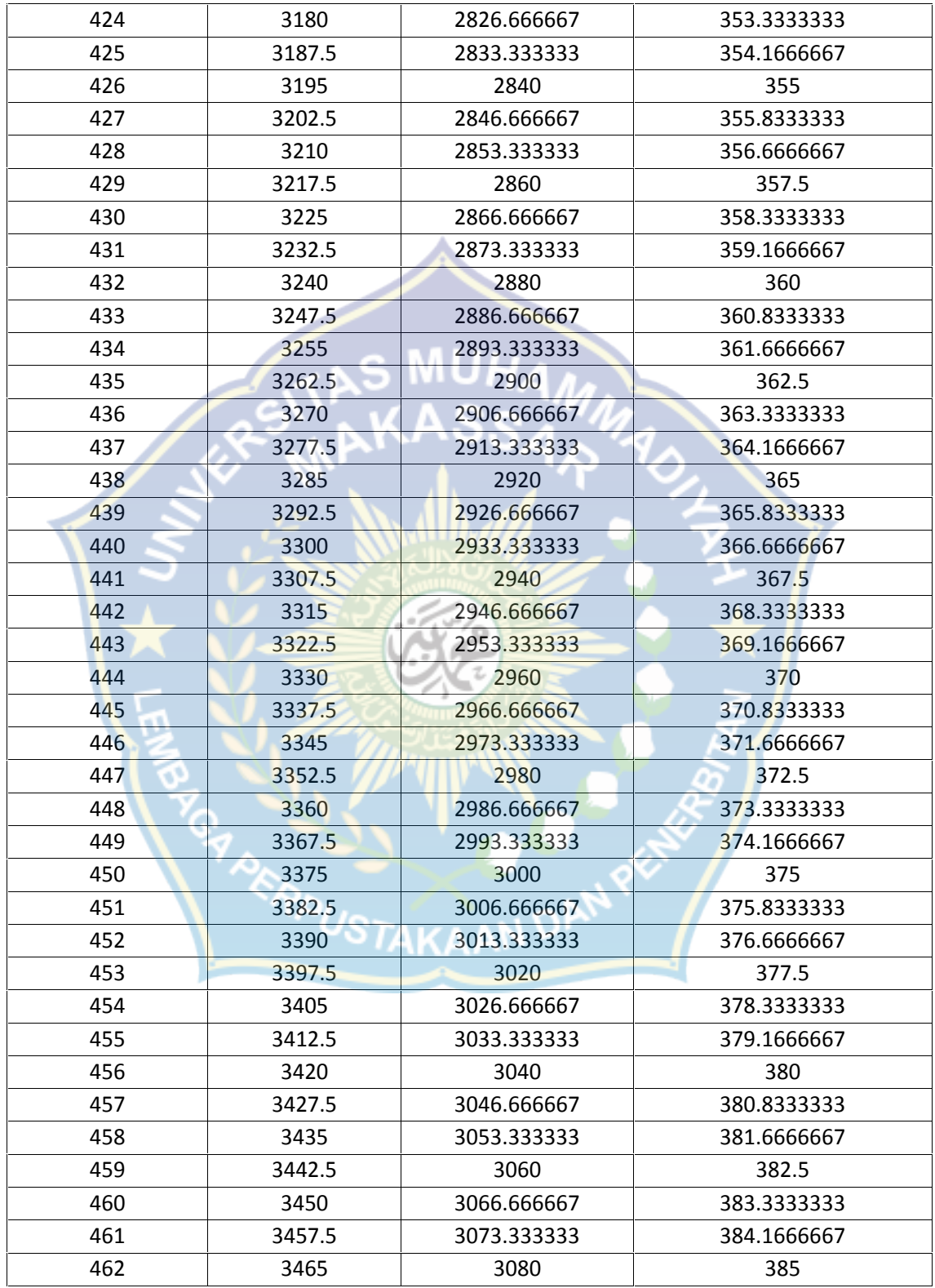

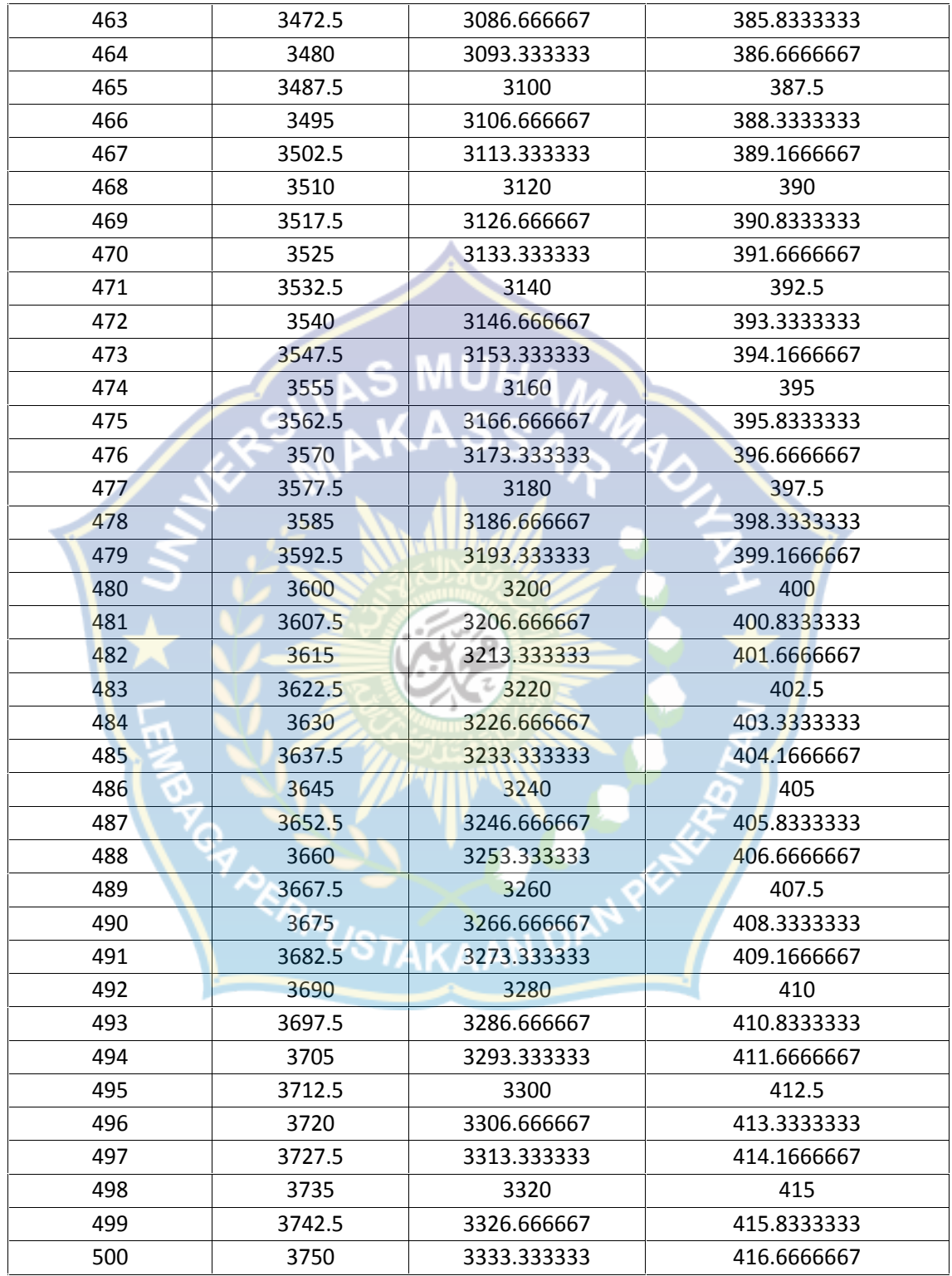

#### **Program Deteksi Kecepatan**

#include <mega16.h>

#include <delay.h>

#include <stdio.h>

// Alphanumeric LCD Module functions

#asm

.equ \_\_lcd\_port=0x1B ;PORTA

#endasm

#include <lcd.h>

// Declare your global variables here

#define sensor PINC.7 // Rotari encoder pada pinC.7

void main(void)

{

// Declare your local variables here

// Input/Output Ports initialization<br>// Port A initialization

// Port A initialization

// Func7=Out Func6=Out Func5=Out Func4=Out Func3=Out Func2=Out Func1=Out Func0=Out

// State7=0 State6=0 State5=0 State4=0 State3=0 State2=0 State1=0 State0=0

PORTA=0x00;

DDRA=0xFF;
PORTB=0x00;

DDRB=0xFE;

// Port C initialization

// Func7=In Func6=Out Func5=Out Func4=Out Func3=Out Func2=Out Func1=Out Func0=Out

// State7=T State6=0 State5=0 State4=0 State3=0 State2=0 State1=0 State0=0

PORTC=0x00;

DDRC=0x7F;

// Port D initialization

// Func7=In Func6=In Func5=In Func4=In Func3=In Func2=In Func1=In Func0=In

// State7=T State6=T State5=T State4=T State3=T State2=T State1=T State0=T

PORTD=0x00;

DDRD=0x00;

// Timer/Counter 0 initialization<br>// Clock source: System Clock<br>// Clock value: T

// Clock source: System Clock

// Clock value: Timer 0 Stopped

// Mode: Normal top=FFh

// OC0 output: Disconnected

TCCR0=0x00;

TCNT0=0x00;

OCR0=0x00;

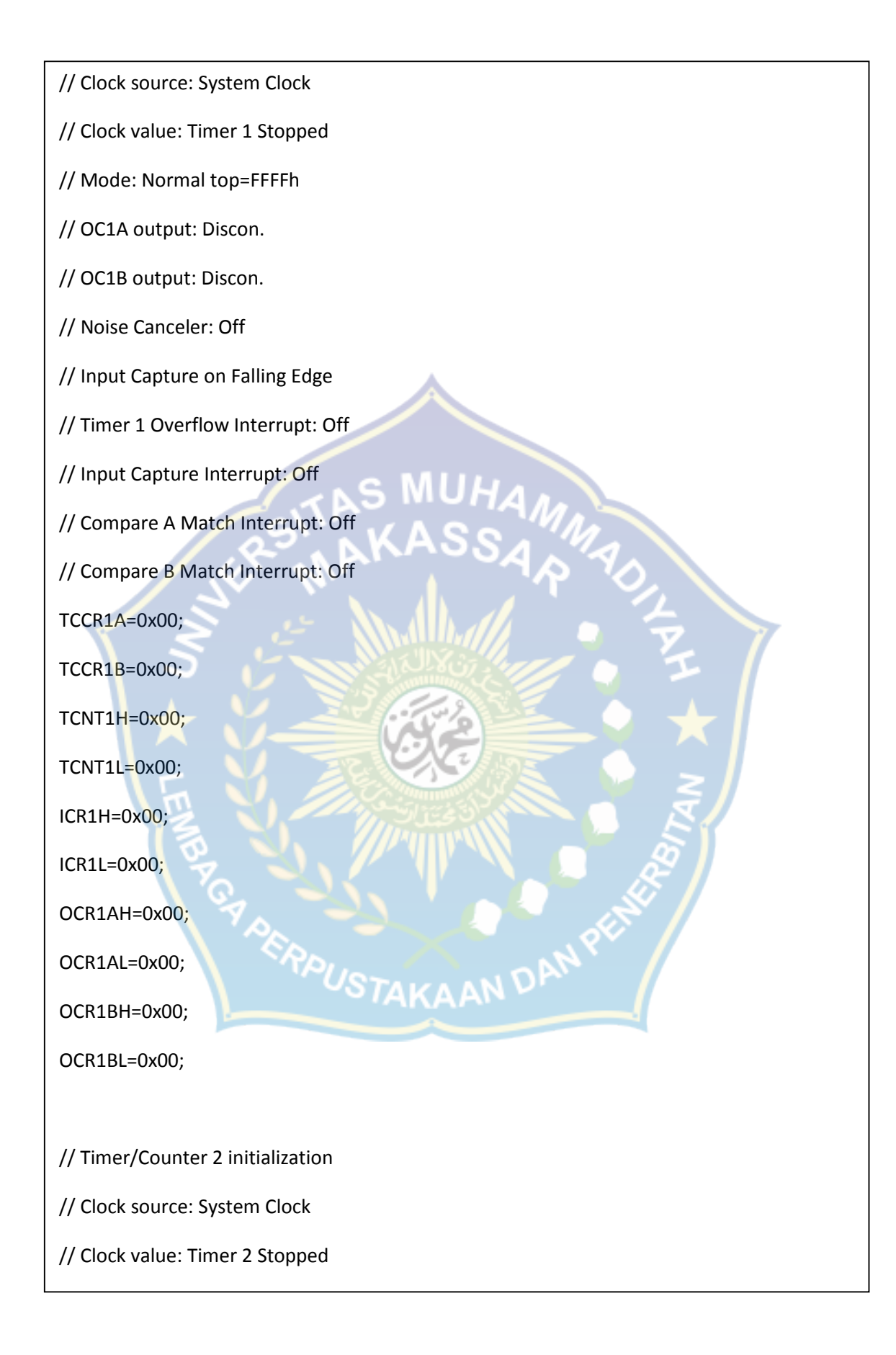

// Mode: Normal top=FFh

// OC2 output: Disconnected

ASSR=0x00;

TCCR2=0x00;

TCNT2=0x00;

OCR2=0x00;

// External Interrupt(s) initialization

// INT0: Off

// INT1: Off

// INT2: Off

MCUCR=0x00;

MCUCSR=0x00;

// Timer(s)/Counter(s) Interrupt(s) initialization

TIMSK=0x00;

// Analog Comparator initialization<br>// Analog Comparator: Off

// Analog Comparator: Off

// Analog Comparator Input Capture by Timer/Counter 1: Off

ACSR=0x80;

SFIOR=0x00;

// LCD module initialization

lcd\_init(16);

```
lcd_clear();
while (1)
  {
char lcd_buffer[33];
unsigned int rps;
unsigned int rpm;
unsigned int waktu;
unsigned int jumlah;
  // Place your code here
jumlah=0;
for (waktu =0;waktu<1000;waktu+)
    {
if ( waktu <1000 && sensor ==1)
                             USTAKAAN DAN<sup>R</sup>
{ delay_ms (1);
jumlah =jumlah +1;
        }
else
{rps = (jumlah-1)/9;}rpm = rps * 60;
```
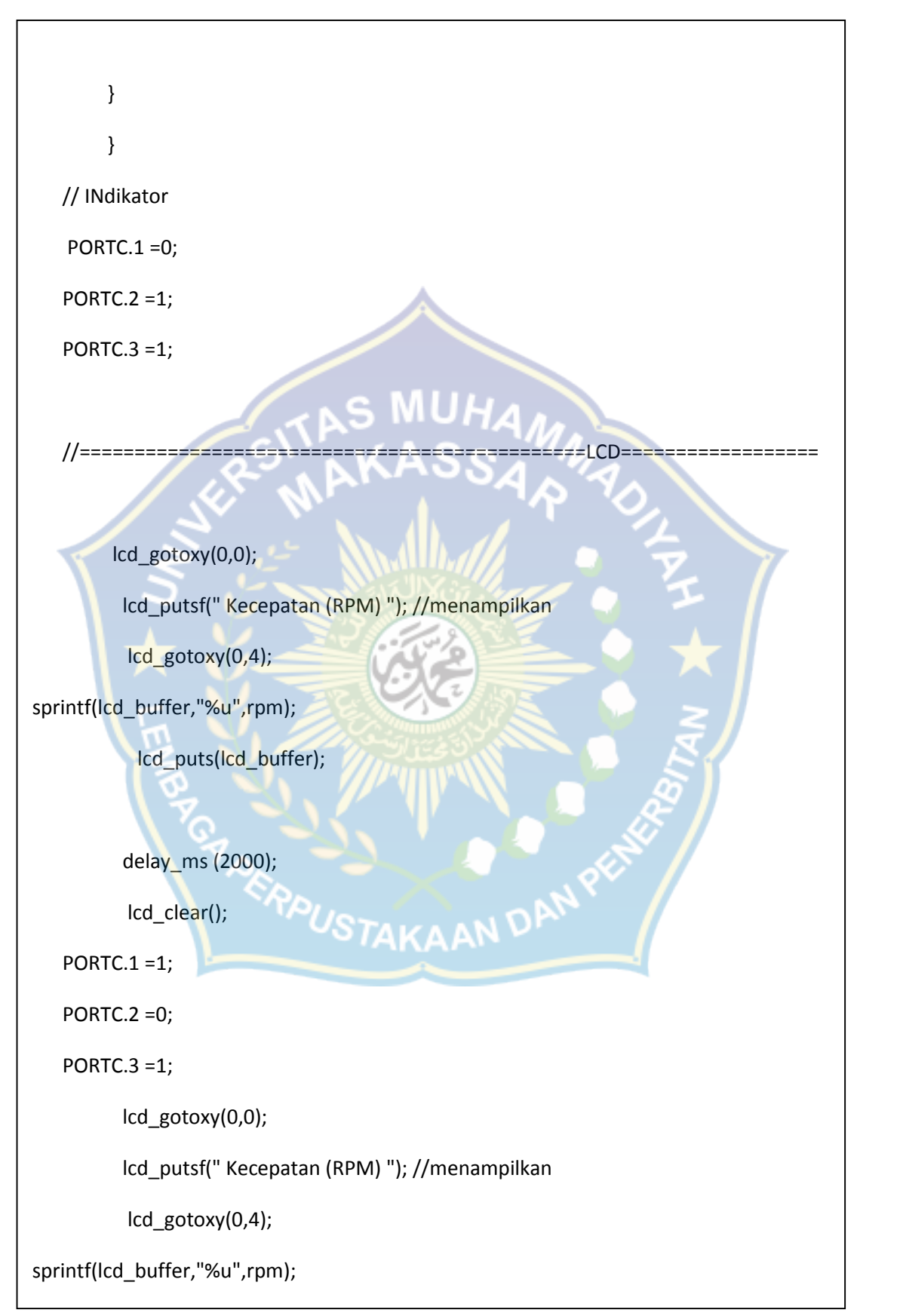

```
lcd_puts(lcd_buffer);
   delay_ms (2000);
   lcd_clear();
   PORTC.1 =1;
   PORTC.2 =1;
   PORTC.3 =0;
            lcd_gotoxy(0,0);
          lcd_putsf(" deteksi 1 "); //menampilkan
          lcd_gotoxy(0,1);
sprintf(lcd_buffer,"%u",jumlah);
           lcd_puts(lcd_buffer);
    delay_ms (2000);
      lcd_clear();
   PORTC.1 = 0;
   PORTC.2 = 0;PORTC.3 = 0;lcd_gotoxy(0,0);
         lcd_putsf(" UNISMUH MKS "); //menampilkan
          lcd_gotoxy(0,1);
          lcd_putsf("TEK ELEKTRO OK ");
   delay_ms (2000);
       lcd_clear();
   };
}
```
## **Skema Rangkaian**

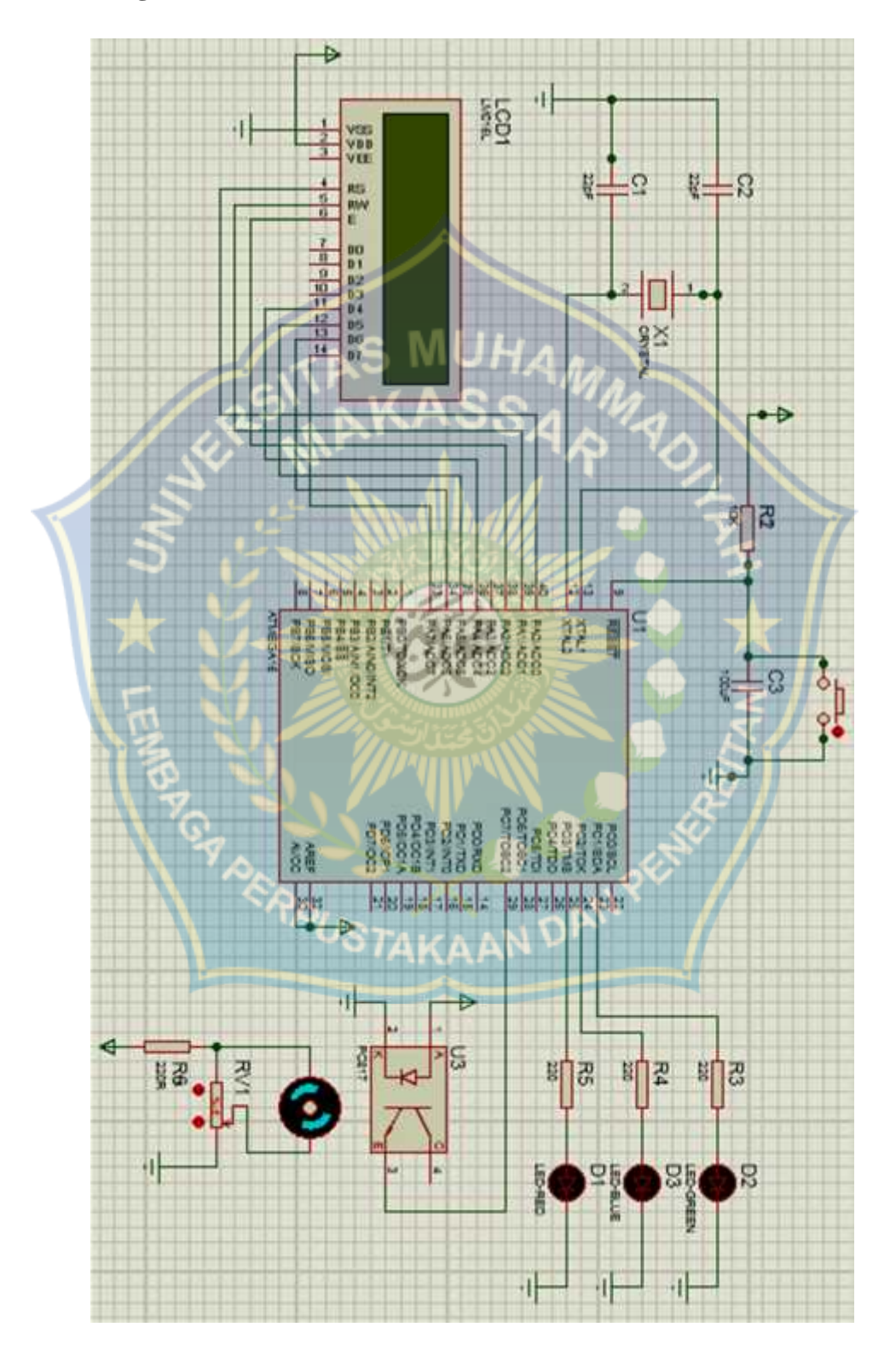